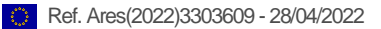

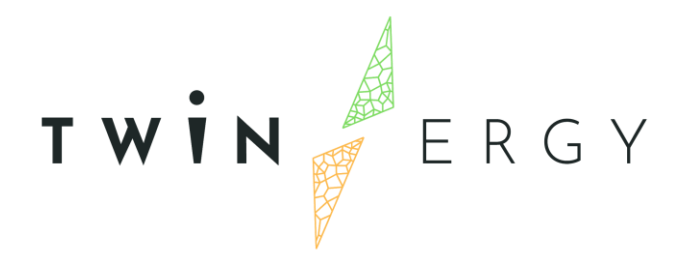

# **TwinERGY connectors to distributed smart grid assets and respective APIs**

D8.1

APRIL 2022

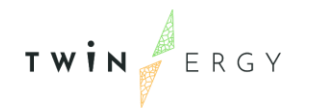

# Deliverable

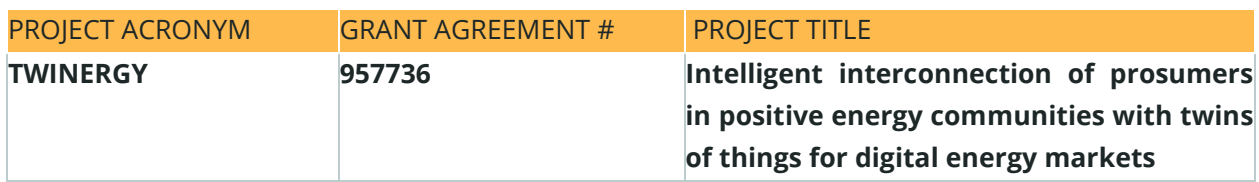

### DELIVERABLE REFERENCE NUMBER AND TITLE

### **D8.1**

## **TwinERGY connectors to distributed smart grid assets and respective APIs**

### **Revision: v1.0**

*AUTHORS* 

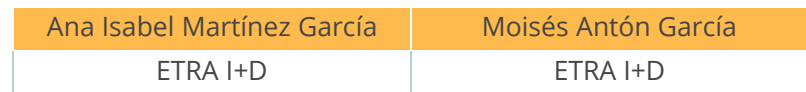

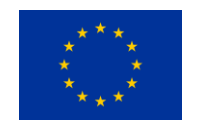

Funded by the Horizon 2020 programme of the European Union **Grant Agreement No 957736**

#### DISSEMINATION LEVEL

- ✔ **P Public** 
	- C Confidential, only for members of the consortium and the Commission Services

# Version History

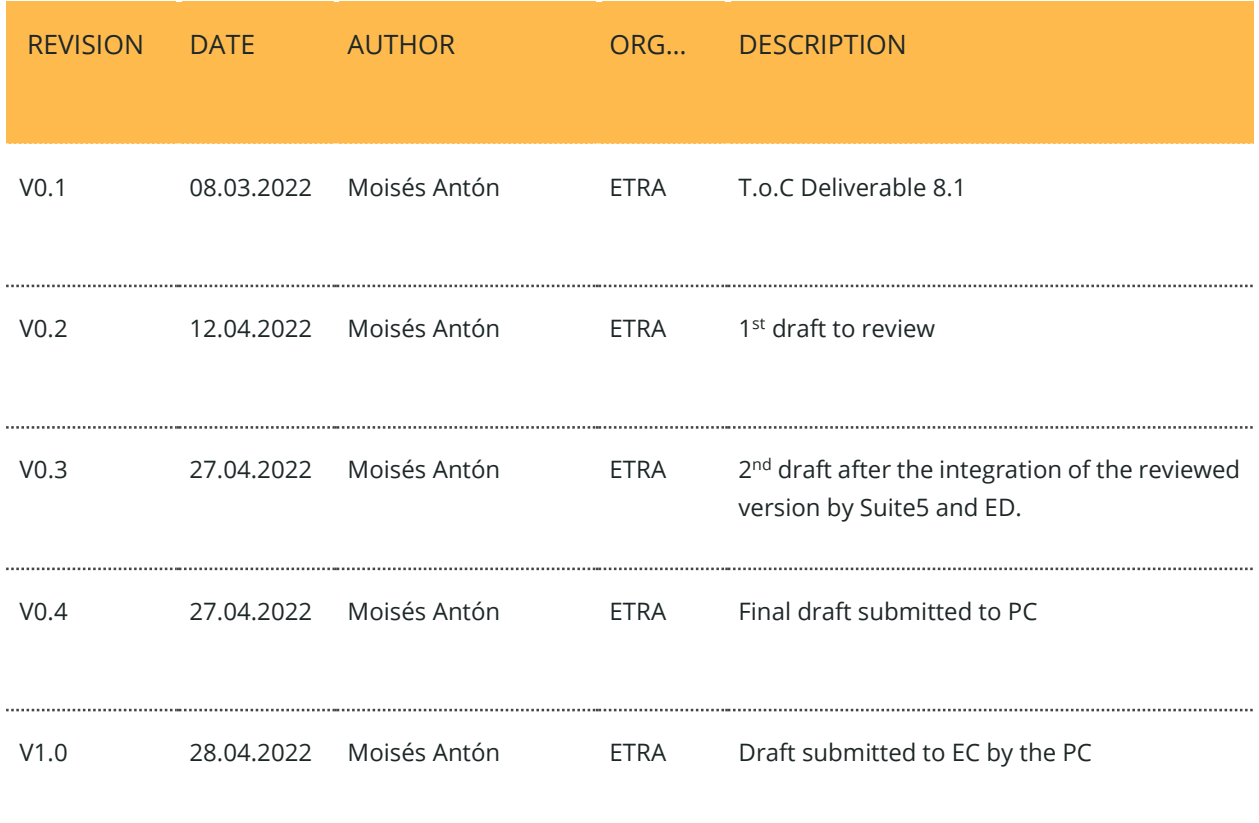

## **Statement of Originality**

This deliverable contains original unpublished work except where clearly indicated otherwise. Acknowledgement of previously published material and of the work of others has been made through appropriate citation, quotation or both.

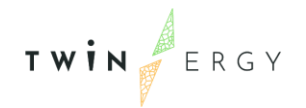

# Legal Disclaimer

The information in this document is provided "as is", and no guarantee or warranty is given that the information is fit for any particular purpose. The above referenced authors shall have no liability for damages of any kind including without limitation direct, special, indirect, or consequential damages that may result from the use of these materials subject to any liability which is mandatory due to applicable law. The sole responsibility for the content of this publication lies with the authors. It does not necessarily reflect the opinion of the European Union. Neither the CINEA nor the European Commission is responsible for any use that may be made of the information contained therein.

© 2022 by TwinERGY Consortium

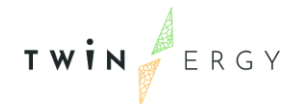

## Executive summary

This present document is D8.1 "TwinERGY integration with field devices and distributed smart grid assets (v1)" of the TwinERGY project, funded by the European Commission's Innovation and Networks Executive Agency (CINEA) under its Horizon 2020 Research and Innovation programme (H2020). The main objective of this deliverable is to register the stages of the smooth and seamless integration of the smart grid components in the TwinERGY solution. This is completely aligned with the purpose of Work Package 8 "TwinERGY system integration", based on the integration of all the components and the TwinERGY solution with the underlying components in the Smart Grid setup of the different TwinERGY pilot sites. This document intends to establish the methodology that is going to be approached to develop the necessary connectors that will ensure the connectivity, communication, and information exchange from the distributed assets, resources, and systems of presented at the TwinERGY project. It is worth remarking that this task is linked to the developments in other TwinERGY Work packages and Tasks from different phases (e.g., WP4: Methodological framework and Architecture Design from the *Design Thinking Phase* and WP7: Development of TwinERGY system modules and WP5: Data Collection and Communication Platform from the *Innovation Lab Phase* and WP9 Pilot from the *Scale Phase).* 

As the pilot's installations activities remain ongoing, additional refinements, enhancements and testing activities are analysed and introduced as needed, the release of the second version of this deliverable (expected on M27) will cover the updates. Feedback that is continuously changing in other active technical Work Packages such as WP5 and the demonstration activities (WP9) will also contribute to the information update in the upcoming versions.

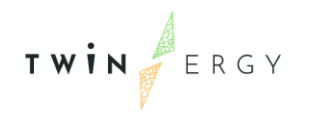

Twinergy has received funding from the European<br>Union's Horizon 2020 research and innovation<br>programme under grant agreement No. 957736

# Index

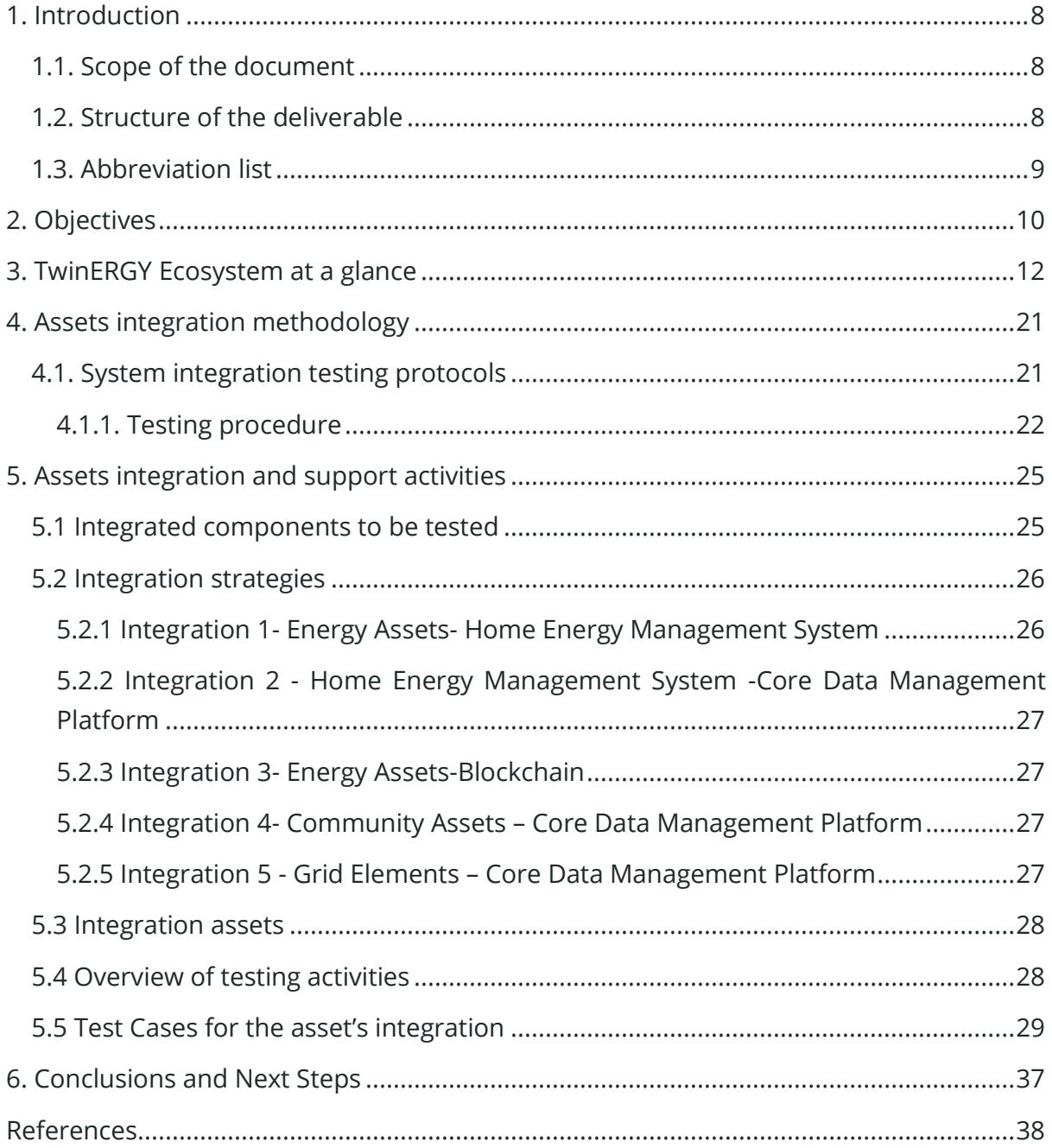

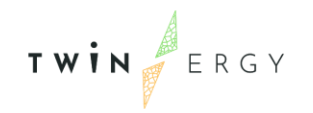

# List of Figures

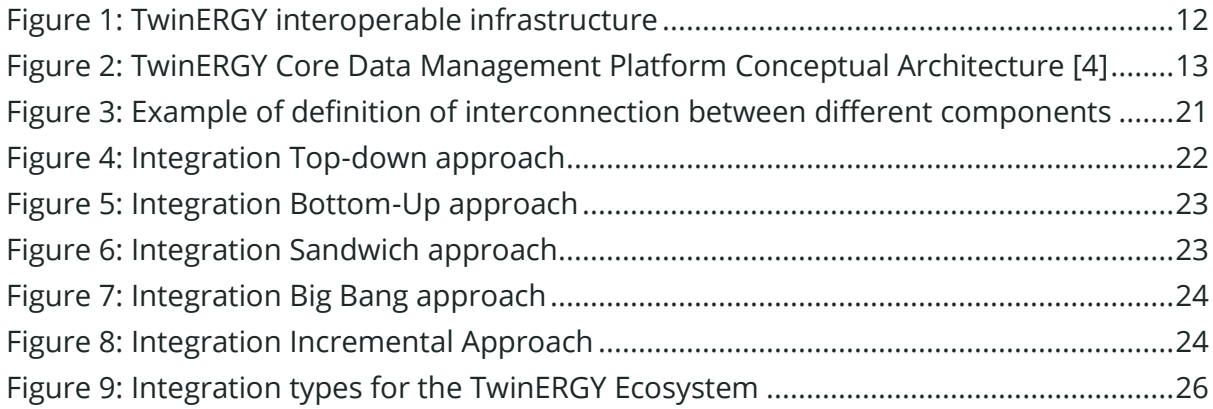

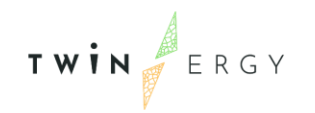

# List of Tables

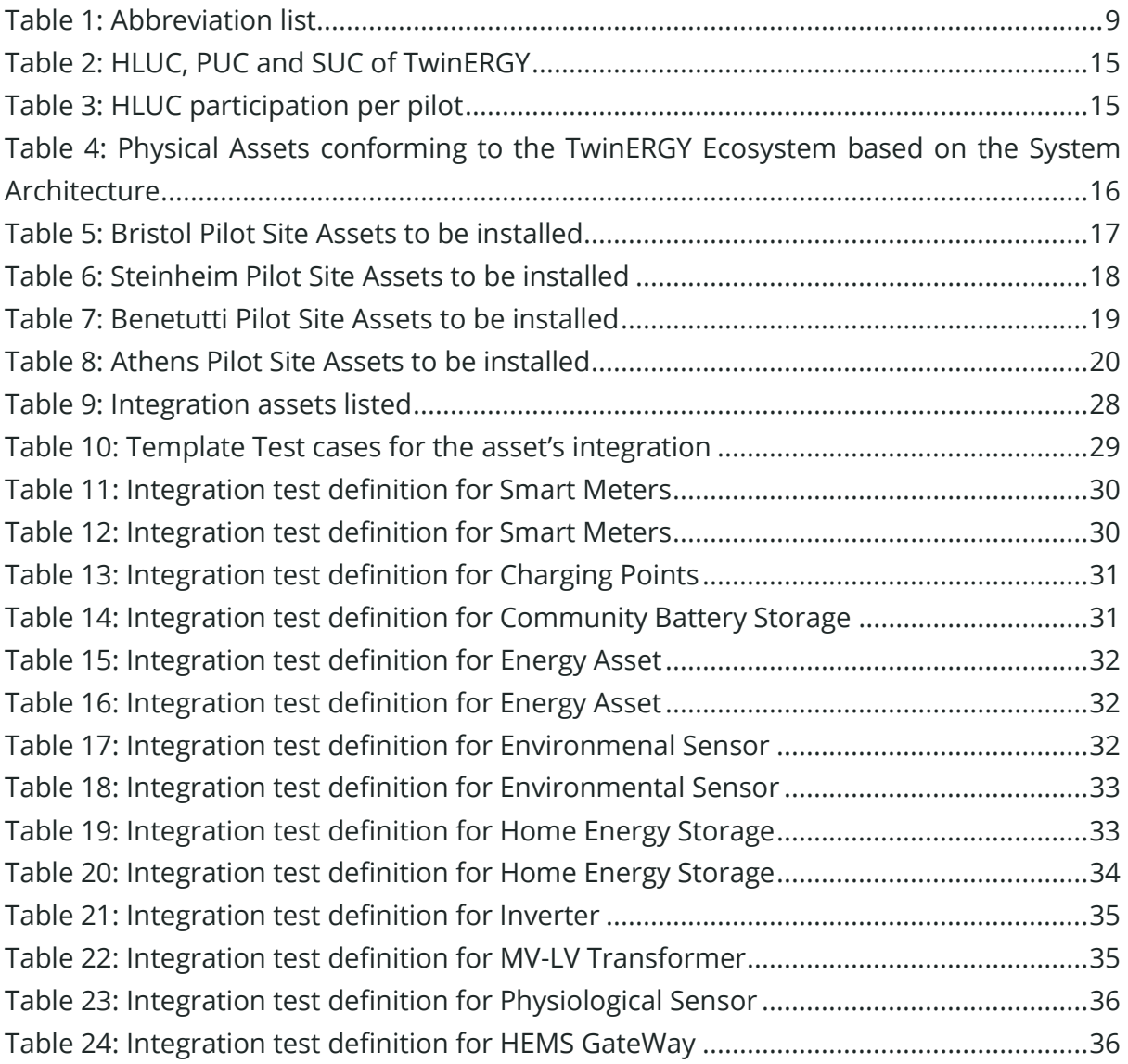

TWIN ERGY

## <span id="page-8-0"></span>1. Introduction

## <span id="page-8-1"></span>**1.1. Scope of the document**

This deliverable D8.1 "TwinERGY connectors to distributed smart grid assets and respective APIs" is one of the two designated deliverables associated to Task 8.1 "TwinERGY integration with field devices and distributed smart grid assets". This deliverable includes a description of the integration activities of the distributed smart grid assets that are present in the TwinERGY ecosystem. This deliverable would indicate the different integration activities that need to be undertaken to assure the connectivity, communication, and information exchange from the different distributed assets, resources, and systems that will enable the ingestion of data (both data in motion and batch data) to the TwinERGY Core Data Management Platform (CDMP) which is being developed in WP5 "Data Collection and Communication Platform", particularly at Task 5.3 "Core Data Ingestion, Curation and Management Services". To this end, this deliverable is:

- Compiling the information regarding different assets/elements which are part of the TwinERGY Pilot's ecosystem
- Presenting the methodology to be used in the integration of the different Smart Grid assets to guarantee the communication
- Offering insights regarding the architectural requirements that the TwinERGY system architecture requires. This is based on the development of the System Architecture, which is part of Task 4.4 "System Architecture".
- Documenting the integration activities and testing activities that each one of the pilots must perform in order to create the relevant connections

## <span id="page-8-2"></span>**1.2. Structure of the deliverable**

This deliverable is structured starting with an Executive Summary of the document. The introduction (Section [1. Introduction\)](#page-8-0) gives readers the opportunity to understand the context of this deliverable within the Task and the Work Package. Section 2. [Objectives](#page-10-0) is expected to identify the objectives of the deliverable regarding the project and the interconnection of this task with the rest of Work Packages (WP) and tasks involved. Section 3. [TwinERGY Ecosystem at a glance,](#page-12-0) would present an overview of the TwinERGY ecosystem based on the Architectural design which is based on the Use Cases (UC) definitions and its developments. [4. Assets integration methodology](#page-21-0) provides the methodology that is going to be applied to perform the Assets integrations labour. [5.](#page-25-0)  [Assets integration and support activities](#page-25-0) will provide further information of the assets to be integrated, alongside the testing methodology to prove their correct integration. Finally, 6. Conclusions [and Next Steps](#page-37-0) would summarise the key aspects regarding the work performed in this task.

## <span id="page-9-0"></span>**1.3. Abbreviation list**

<span id="page-9-1"></span>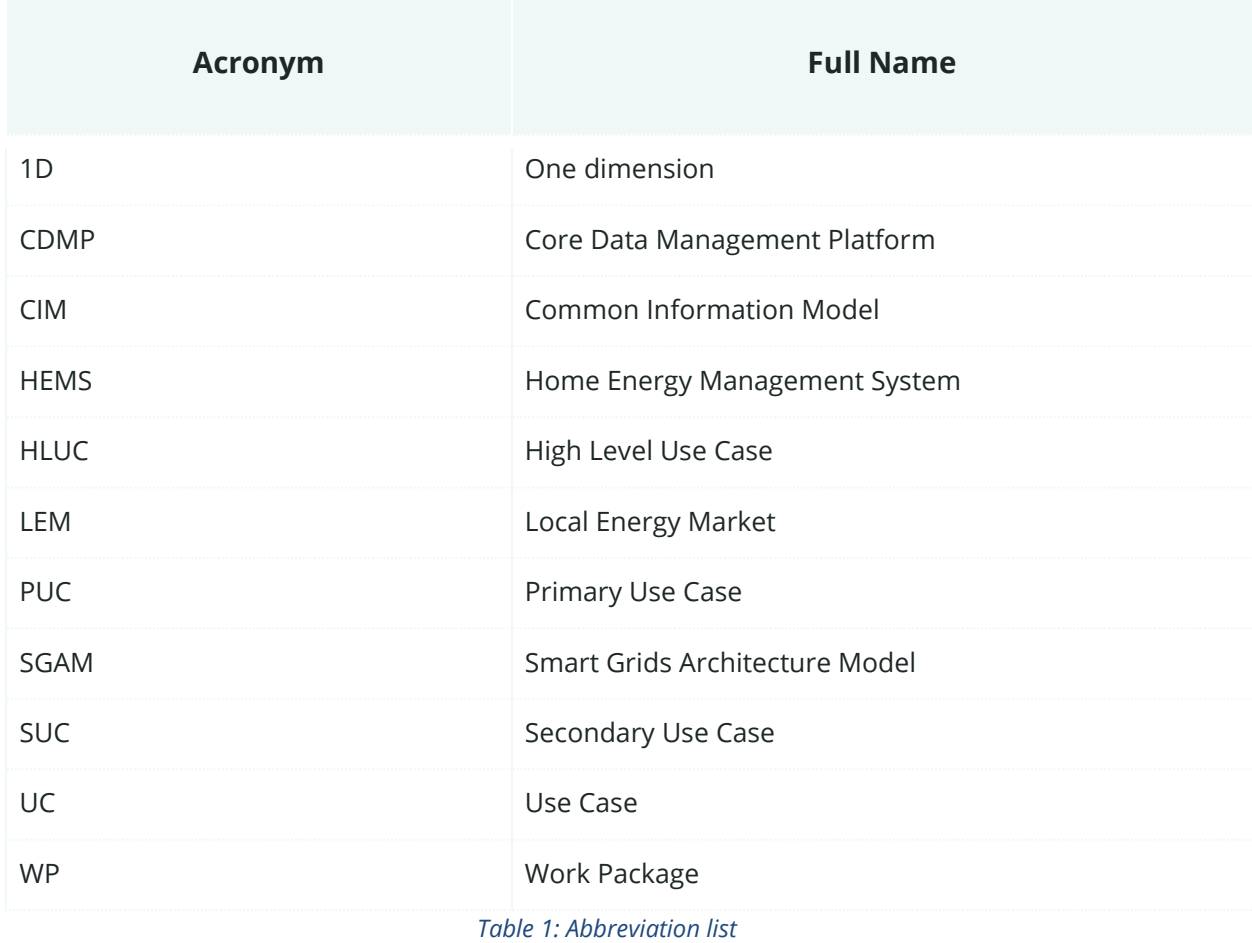

TWIN ERGY

# <span id="page-10-0"></span>2. Objectives

WP8 "TwinERGY system integration" is reflected on the Innovation Lab Phase within the TwinERGY project. In this phase, the underlying components in a Smart Grid setup would be integrated, so that accurate communication, connectivity, and information exchange are guaranteed among the different components in the TwinERGY project. This task would be largely based on the WP9 "Pilots" installation activities which provide the technical layout of TwinERGY ecosystem. Under this premise, this first deliverable associated with Task 8.1 "TwinERGY integration with field devices and distributed smart grid assets" is meant to give a broader idea of the TwinERGY ecosystem at a glance, based on the TwinERGY architecture, which is developed under the SGAM methodology [1] which is defined in Task 4.4 "System Architecture" [2].

The Smart Grid Setup differs widely across the different pilot sites in the TwinERGY project (Bristol, Steinheim, Benetutti and Athens). That is why, this task would take into consideration the definition of the High Level Use Cases (HLUC), Primary Use Cases (PUC), and Secondary Use Cases (SUC) already defined in Task 2.2 "Stakeholders Requirements" [3], which were elaborately detailed in Task 4.4 "System Architecture" [2]. Additionally, based on their installation plan defined in WP9 "Pilots", the different pilot the demonstration leaders would be asked to list accordingly the different Smart Grid assets available to be installed at the respective pilot sites. This would set up a clear picture of which are the different integration steps that need to be performed during the task in order to achieve their integration within the TwinERGY Ecosystem.

This task decisively targets at allowing the Core Data Management Platform (CDMP) to retrieve adequate information, particularly real-time data, and batch data so that this data can be ingested and appropriately dealt by the CDMP so that it can retrieve information to the different Open APIs that would act as interconnectors of the different upstream analytic engines and end-user applications in TwinERGY. The CDMP is the Big Data Management Platform of the project, which allows communication across the TwinERGY project's energy value chain. This task would be directly correlated with the Data Collection Service, particularly with the Data Ingester functionality. The aim is that any asset involved in the TwinERGY ecosystem could flow information through stable and secure mechanisms (via direct batch data uploading or real-time data uploading through APIs). This task would be dealing with the connection of distributed data assets in the pilots with the CIM and the and the APIs residing in the CDMP that would fill the needed data for the project.

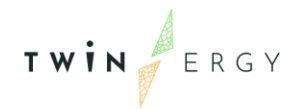

The integration envisioned for the Smart Grid setup would be done based on the Incremental approach integration. This method has been selected after the analysis of the advantages and disadvantages of different integration methods. The integrated assets would be listed based on the System Architecture and the project requirements. To uniform the different integration typologies of the different assets presented, an integration classification is presented. The different assets could be classified in one integration strategy according to the nature of the asset. Finally, an integration test schema will be introduced. This will help in the testing of the integration activities.

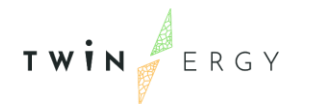

# <span id="page-12-0"></span>3. TwinERGY Ecosystem at a glance

TwinERGY ecosystem comprises different layers which assure the replicability and the scalability of the proposed solution in the context of Energy Communities:

- **Components and Communication Layer** consists of the different sources (smart appliances, storage systems, RES systems) as well the layer that collects the data generated by all the sources of the TwinERGY architecture.
- **Information Layer** where the content of the multiple data sources coming from the previous layer are brought together. This layer is built under accuracy and transparency principles, and the Core Data Management Platform (CDMP)
- **Function Layer** where the different modules and application consume the information provided by the CDMP
- **Business Layer** which will allow the creation of the decentralized energy market in a local level (LEM)

This architecture is presented in [Figure 1.](#page-12-1) It has been further developed in WP4 "Methodological framework and Architecture Design", particularly in Deliverable 4.4 "System Architecture" [2] under the SGAM (Smart Grid Architecture Methodology) [1], serving as a model of the architecture of the Smart Grid system from the point of view of the relationships between the different actors, the interactions among the different systems, components and assets that cooperate towards offering functionalities defined in the project's requirements.

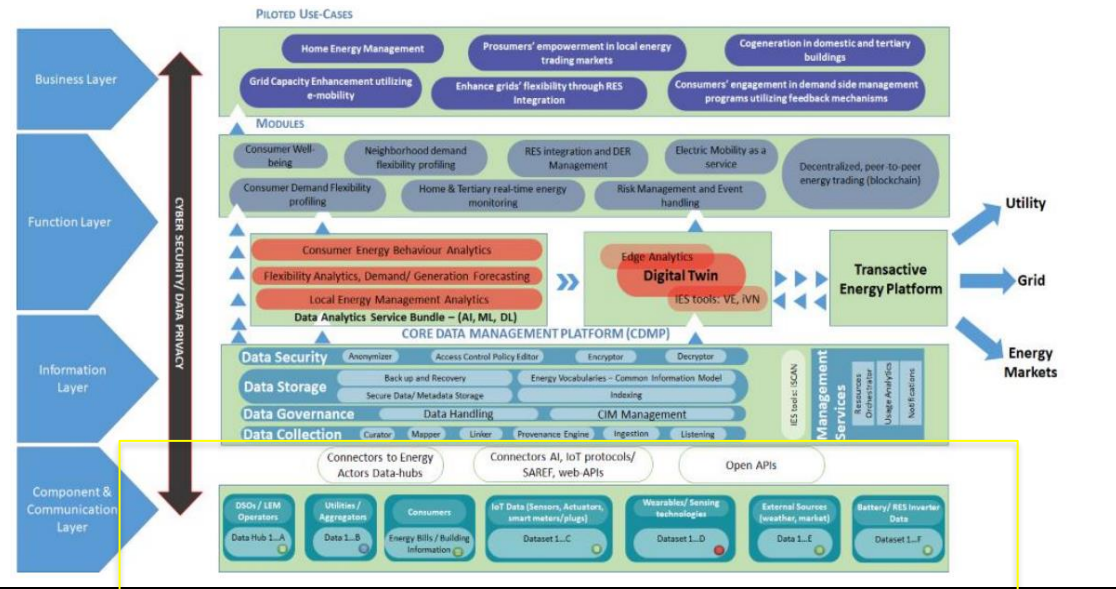

<span id="page-12-1"></span>*Figure 1: TwinERGY interoperable infrastructure*

Attention must be paid to the selected rectangle in the figure which focuses on the layers that this task is dedicated to. As commented, the task is focusing on the integration of the underlying components in a Smart Grid setup, that would assure the connectivity, the communication and the information exchange to populate the TwinERGY Common Information Model (CIM).

The component layer, in which the different Smart Grid Assets are considered, needs to be connected to the information layer, which in the TwinERGY ecosystem is represented by the interoperable Big Data Management Platform (TwinERGY Core Data Management Platform). The diverse modules which compose the TwinERGY CDMP are represented in [Figure 2.](#page-13-0)

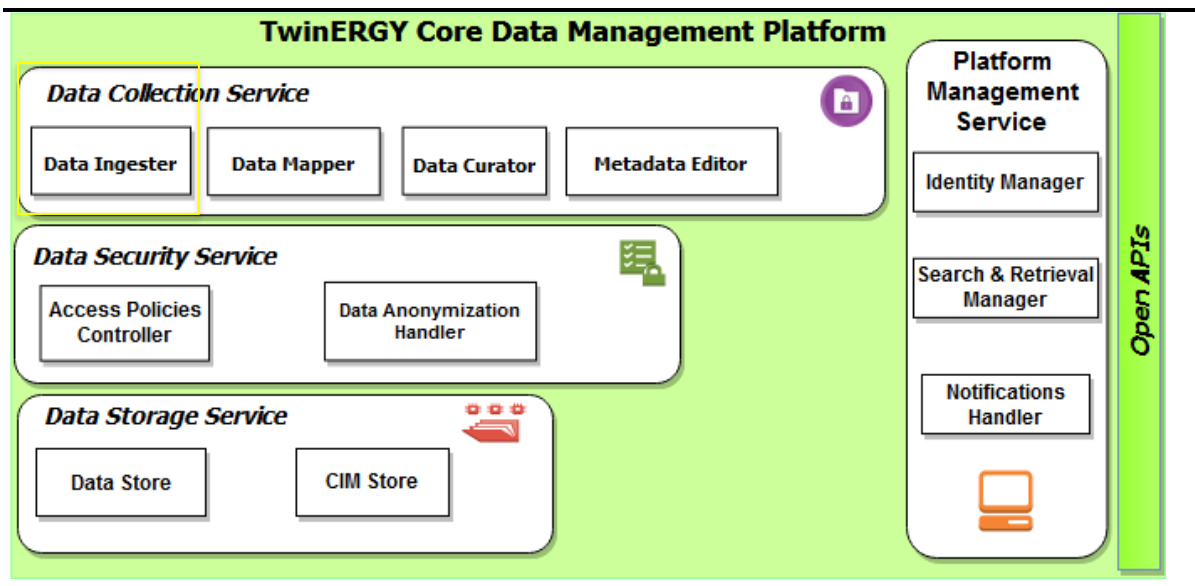

*Figure 2: TwinERGY Core Data Management Platform Conceptual Architecture [4]*

<span id="page-13-0"></span>As it is specified in [4], there are several services in the Core Data Management Platform, which have several functionalities. Nevertheless, this deliverable would reference the only services that are directly involved with the aim of this task. The Data Collection service would be the responsible asset for the data ingestion in the platform. Any TwinERGY CDMP user can upload data to the TwinERGY Integrated Platform infrastructure via stable and secure mechanisms, such as direct batch data uploading or real-time data uploading through APIs (which would be the main purpose of this task). To carry out this goal, the **Data Ingester** functionality is going to be used. This functionality would allow the user to determine how the data will be ingested (directly via file uploading or data ingestion via API). The Data Ingester functionality allows the configuration of the uploaded data under an authentication schema, through the selection of an API URL, and the ingestion method to be used. This functionality, among the other functionalities of

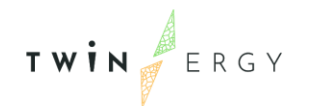

the TwinERGY Core Data Management Platform are described in [4], a document which would evolute into a final version in the upcoming months of the TwinERGY project.

It is crucial to identify the different assets that need to be integrated to provide information to the Data Ingester functionality. Firstly, it is important to place them accordingly to the project's requirements described in the Primary Use Cases (PUC) and Secondary Use Cases (SUC). They are described in [2]. Nevertheless, [Table 2](#page-14-0) will give a general overview of them:

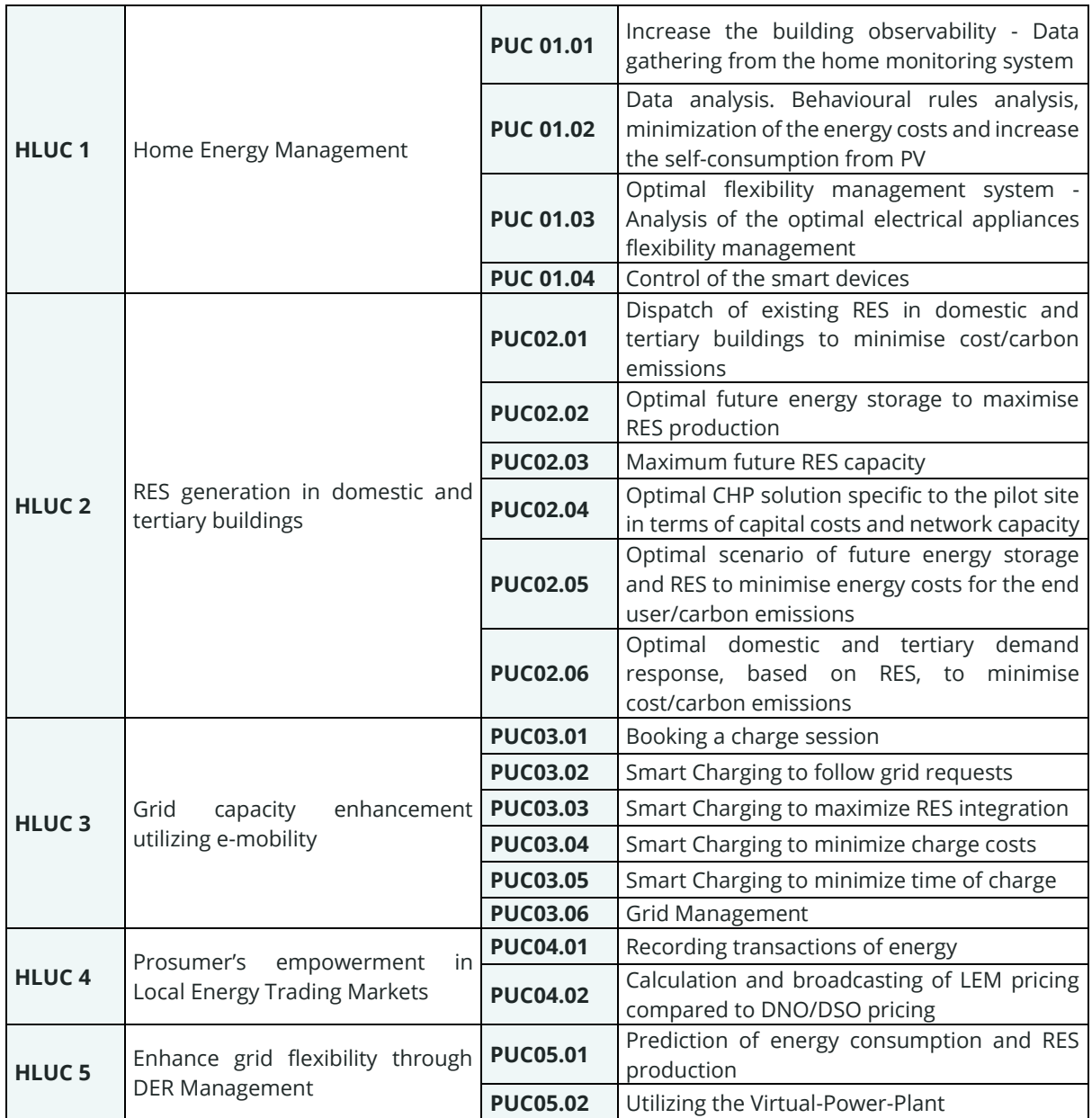

#### <span id="page-14-0"></span>*Table 2: HLUC, PUC and SUC of TwinERGY*

<span id="page-15-0"></span>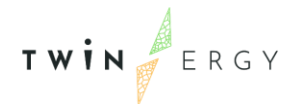

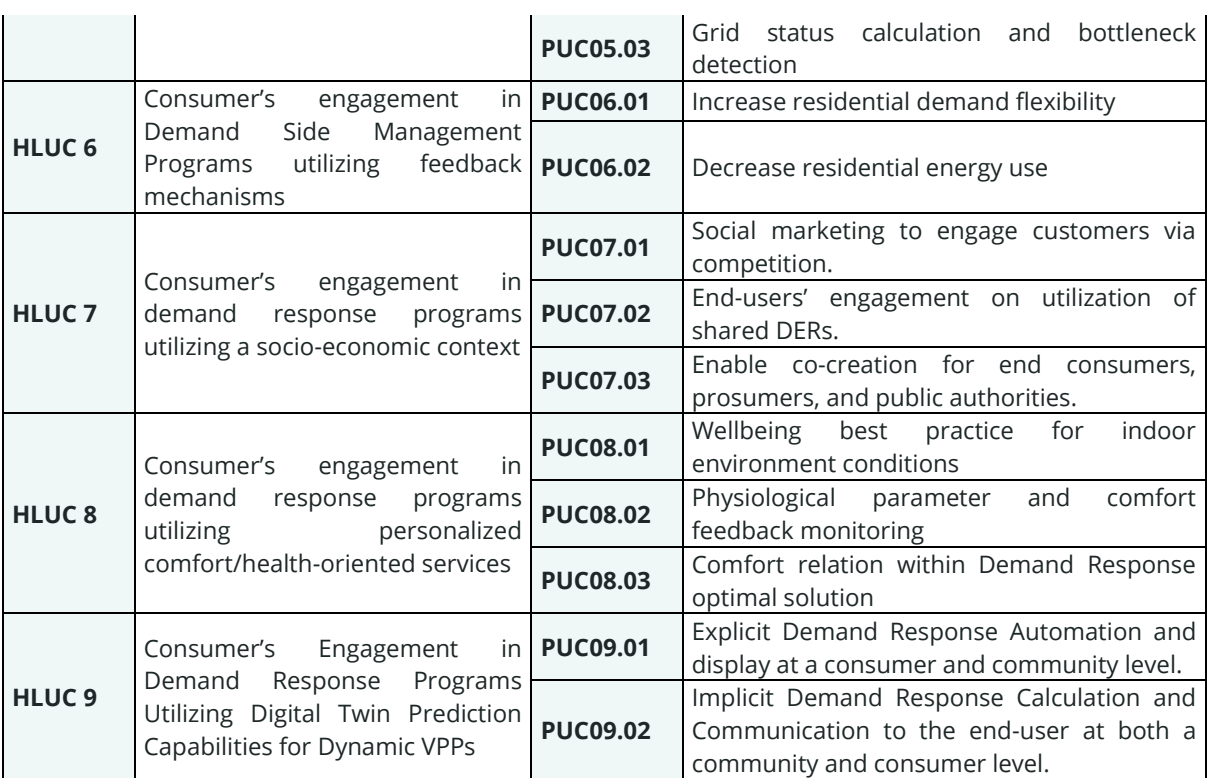

The participation of each of the Pilot sites in the different High-Level Use Cases (HLUC) is presented at [Table 3.](#page-15-1) The coloured cells in orange represent the active participation of each one of the Pilots in the defined HLUCs.:

#### <span id="page-15-1"></span>*Table 3: HLUC participation per pilot*

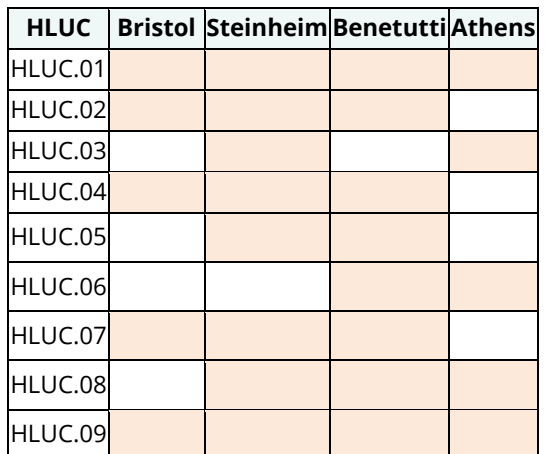

Based on the definition of the different layers (following the SGAM methodology) in the different nine HLUC, a list of components transversally covering the four pilot sites have been created and it is presented in [Table 4.](#page-15-2) This list has been extracted from [2].

<span id="page-15-2"></span>*Table 4: Physical Assets conforming to the TwinERGY Ecosystem based on the System Architecture*

**Components**

<span id="page-16-0"></span>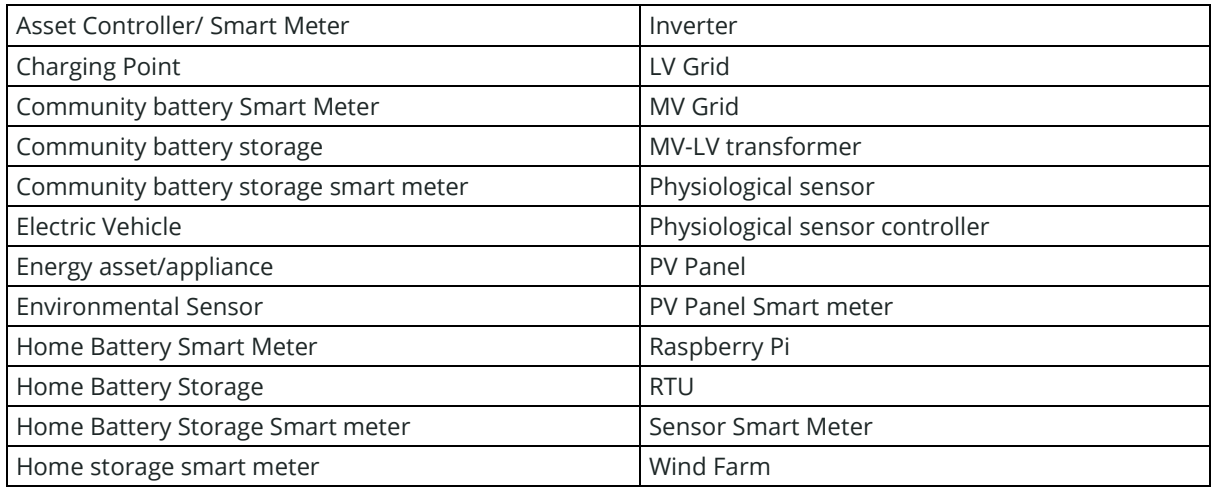

To obtain further information regarding these components, the different pilot sites have been asked to identify the assets to be integrated. The following tables [\(](#page-17-0)

Table 6: [Steinheim Pilot Site Assets to be installed](#page-17-0) ,

[Table](#page-17-0) 6,

[Table](#page-18-0) 7 and

[Table](#page-19-0) 8) comprise information regarding the type of asset to be integrated, a description of the measurements to be gathered, the existence and the deployment status of these assets as well as the brand model information.

*Table 5: Bristol Pilot Site Assets to be installed*

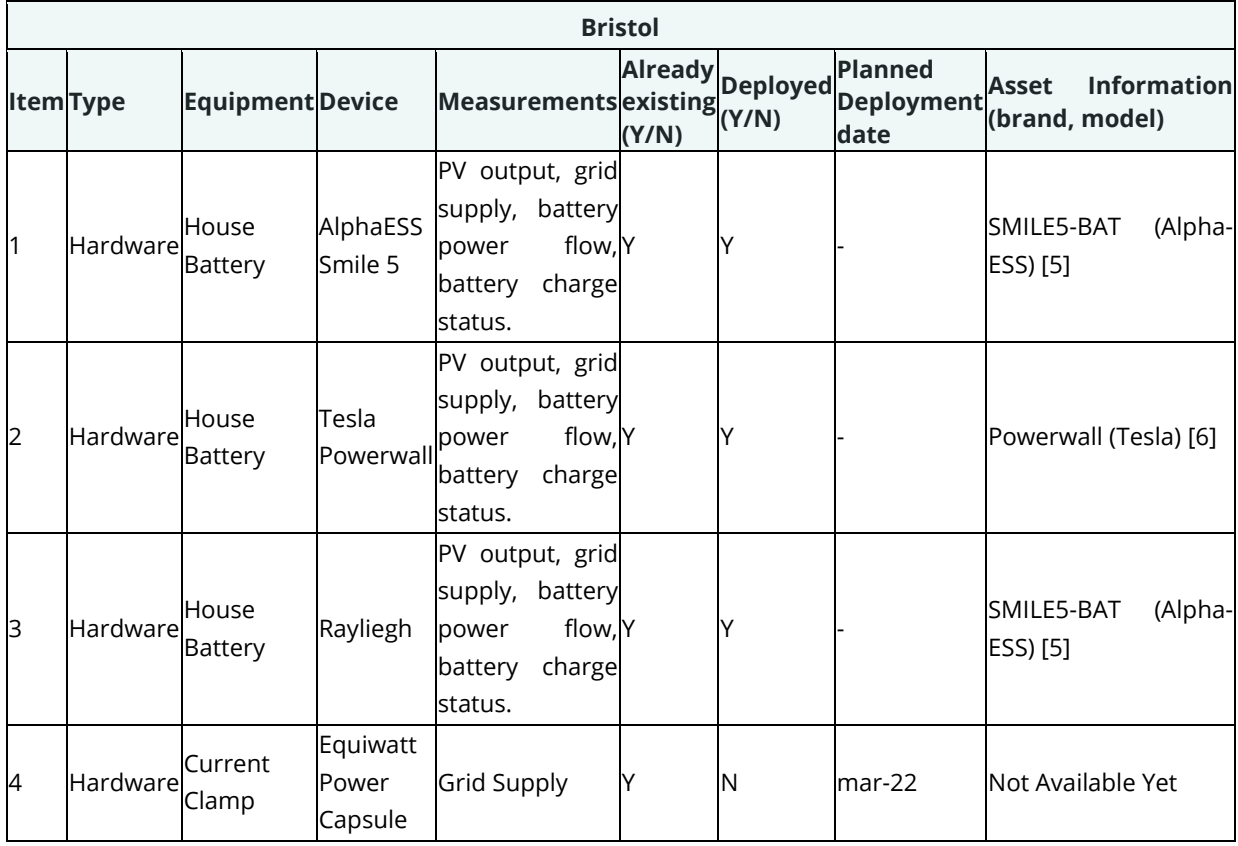

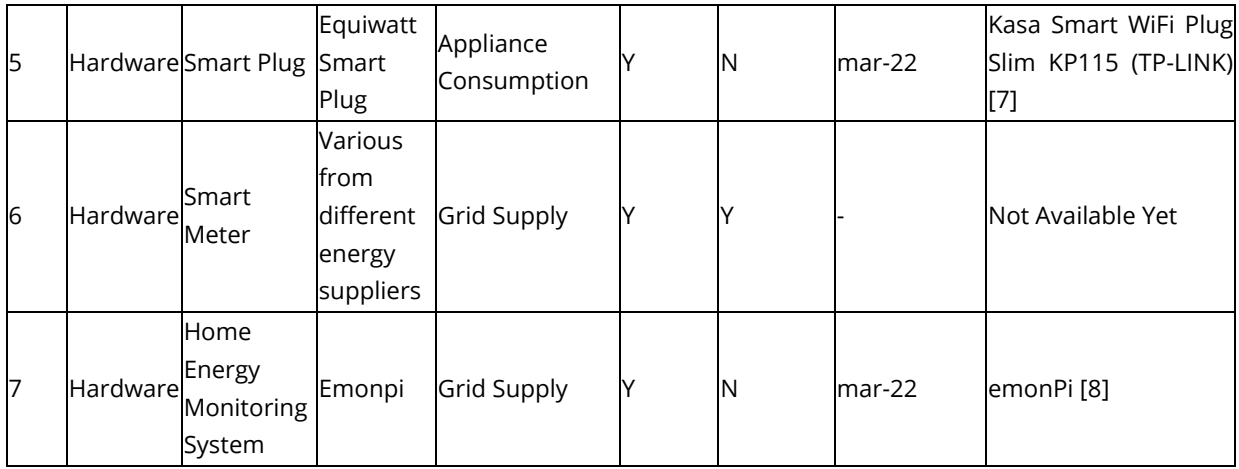

### <span id="page-17-0"></span>*Table 6: Steinheim Pilot Site Assets to be installed*

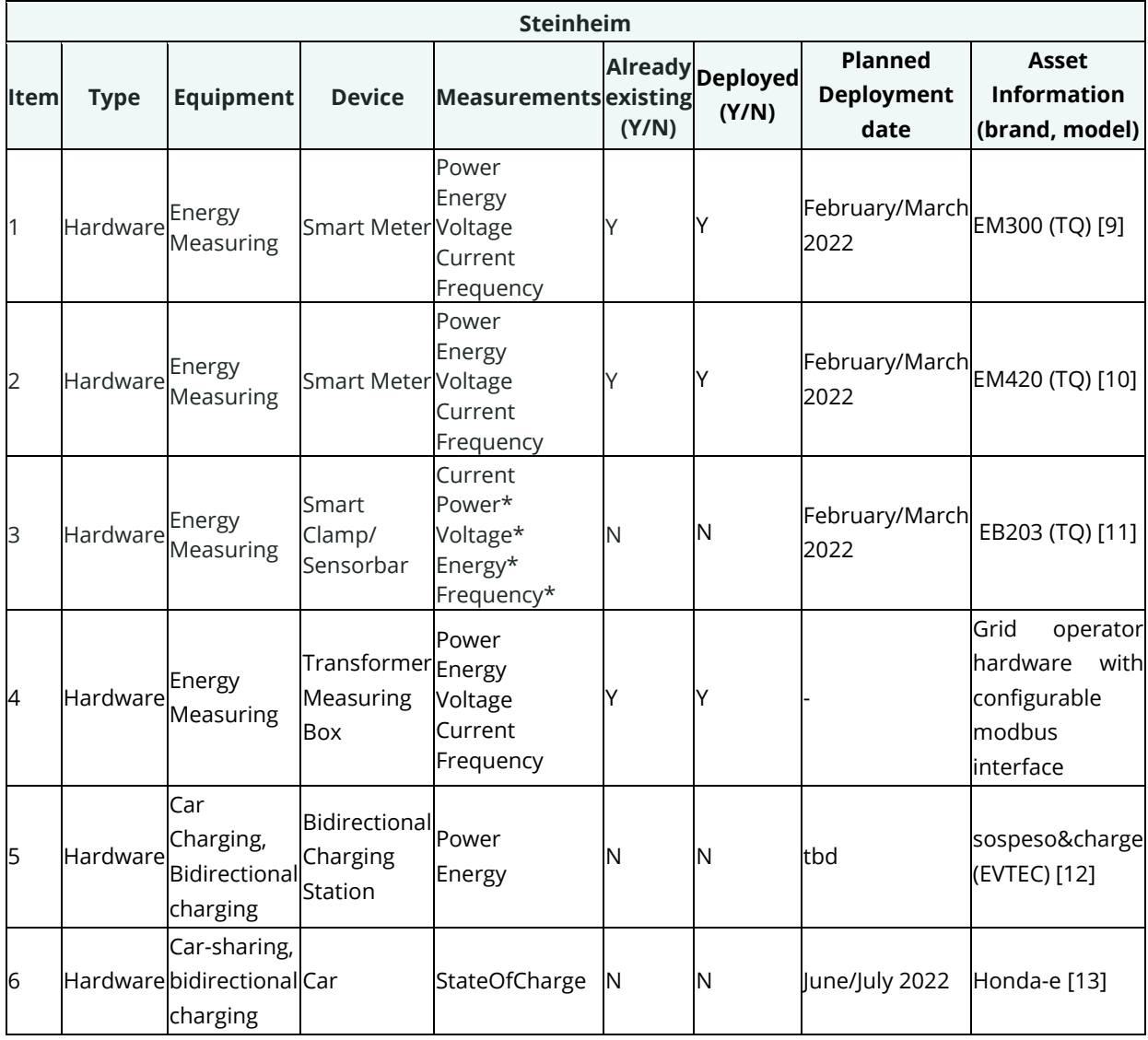

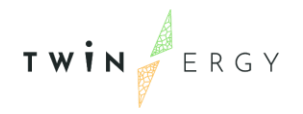

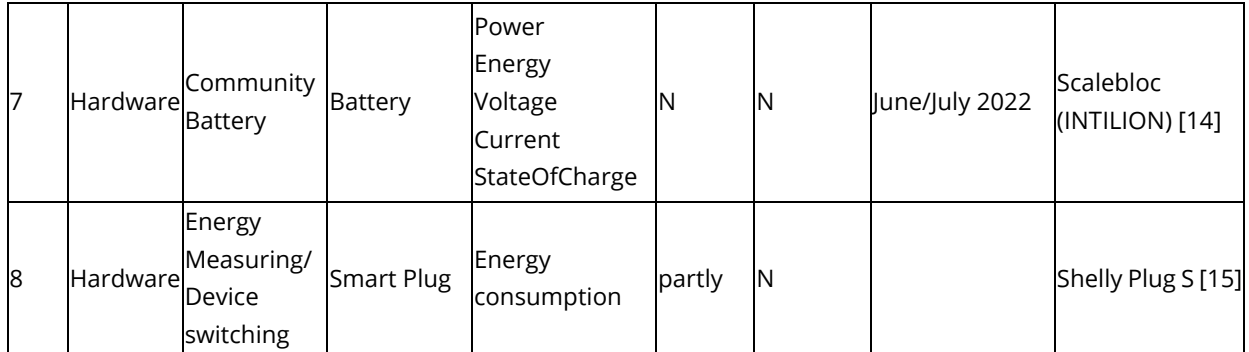

#### <span id="page-18-0"></span>*Table 7: Benetutti Pilot Site Assets to be installed*

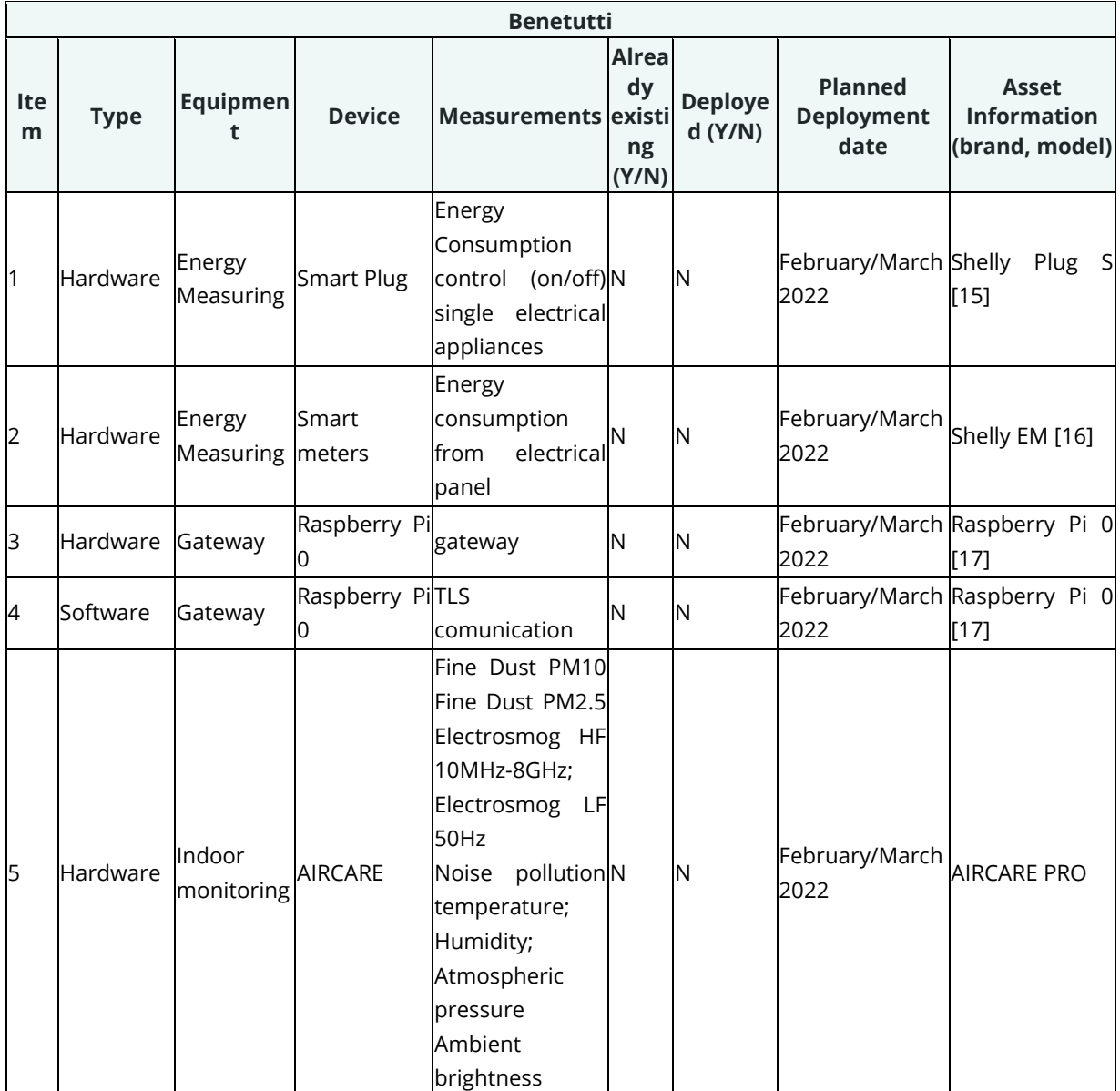

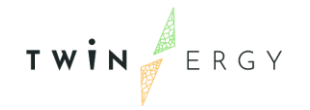

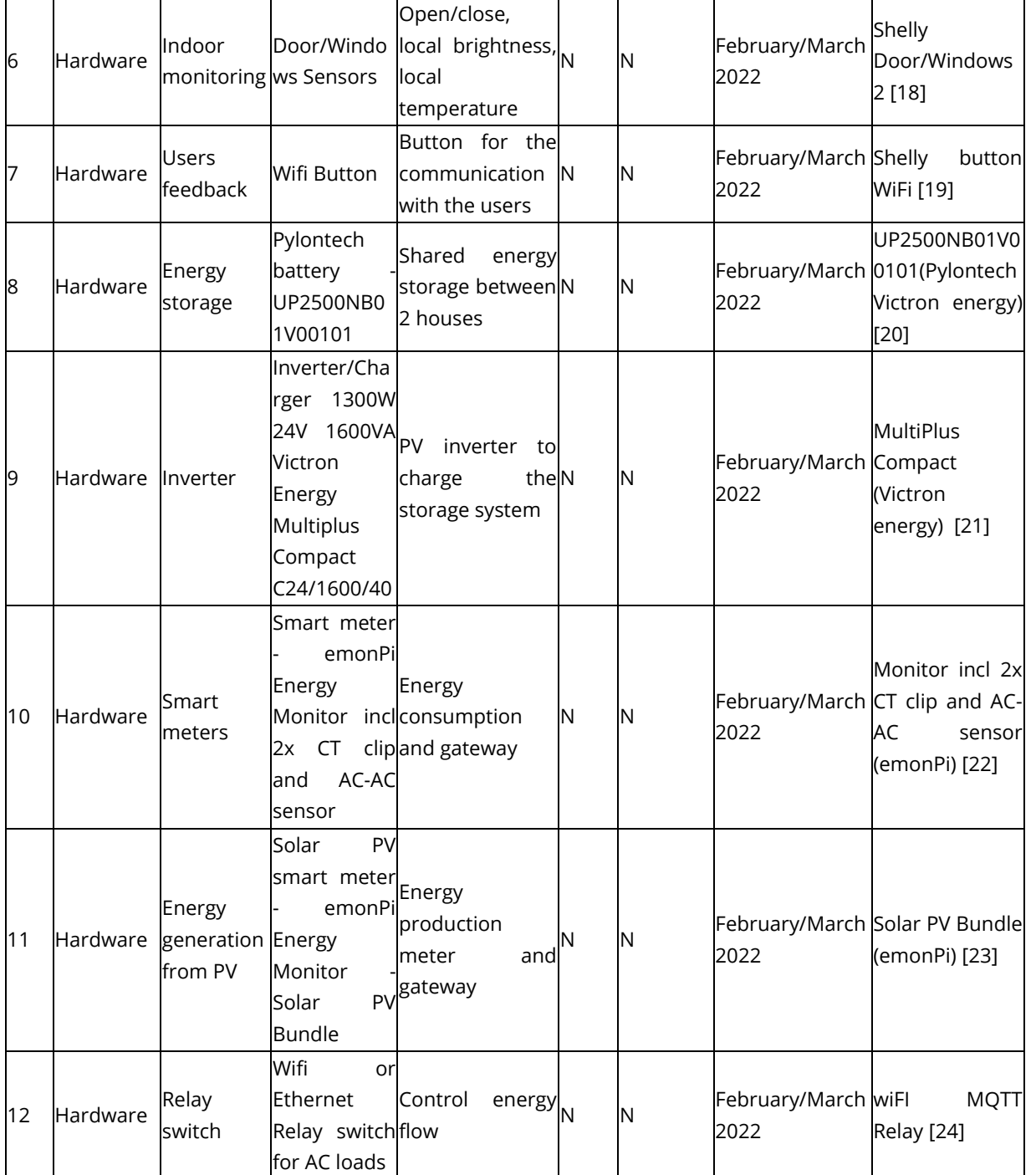

<span id="page-19-0"></span>*Table 8: Athens Pilot Site Assets to be installed*

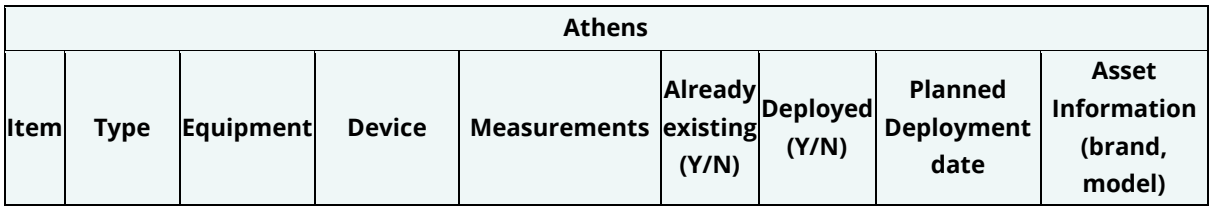

<span id="page-20-0"></span>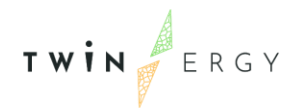

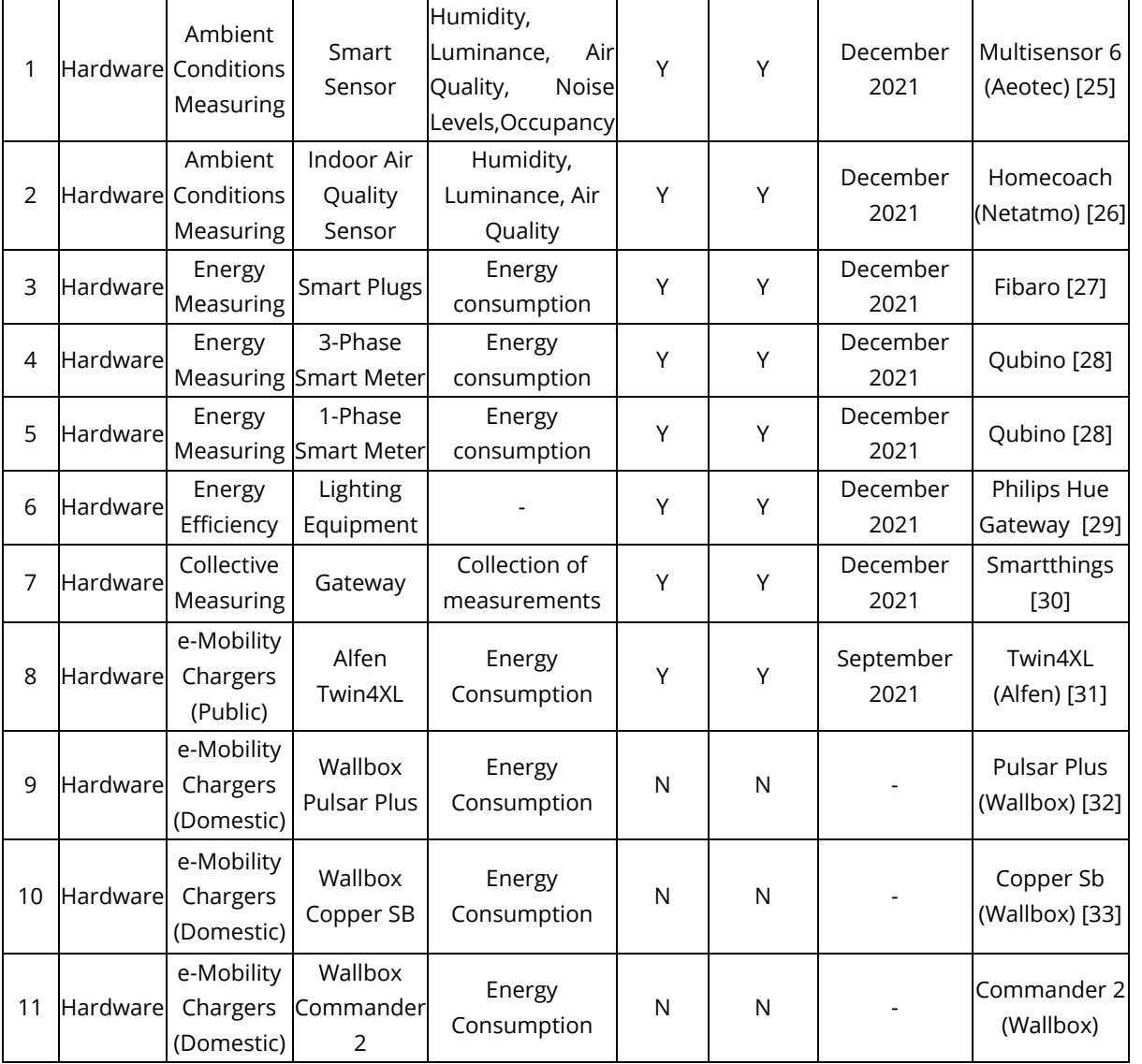

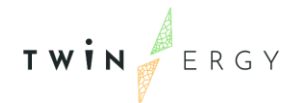

# <span id="page-21-0"></span>4. Assets integration methodology

Task 8.1 "TwinERGY system integration" intends to integrate the multiple components that conforms the underlying components in the TwinERGY Smart Grid setup. Different methods of integration are going to be evaluated in the following lines. Finally, a procedure composed of the different features of each of them is chosen. The defined procedure is composed of the following steps:

- Definition of all the interconnections between the different components. That is to say, the definition of how the component of communication is flowing. (As it is shown in [Figure 3\)](#page-21-2)
- Description of the information flow between the integrated components. This involves the definition of the data to be interchanged and the operations related to the sending and reception of data. This is further developed in Task 4.4 "System Integration" and Task 5.1 "Open Standards Review and Common Information Model Adaptation".
- Definition of the components' interfaces and communication protocols used.

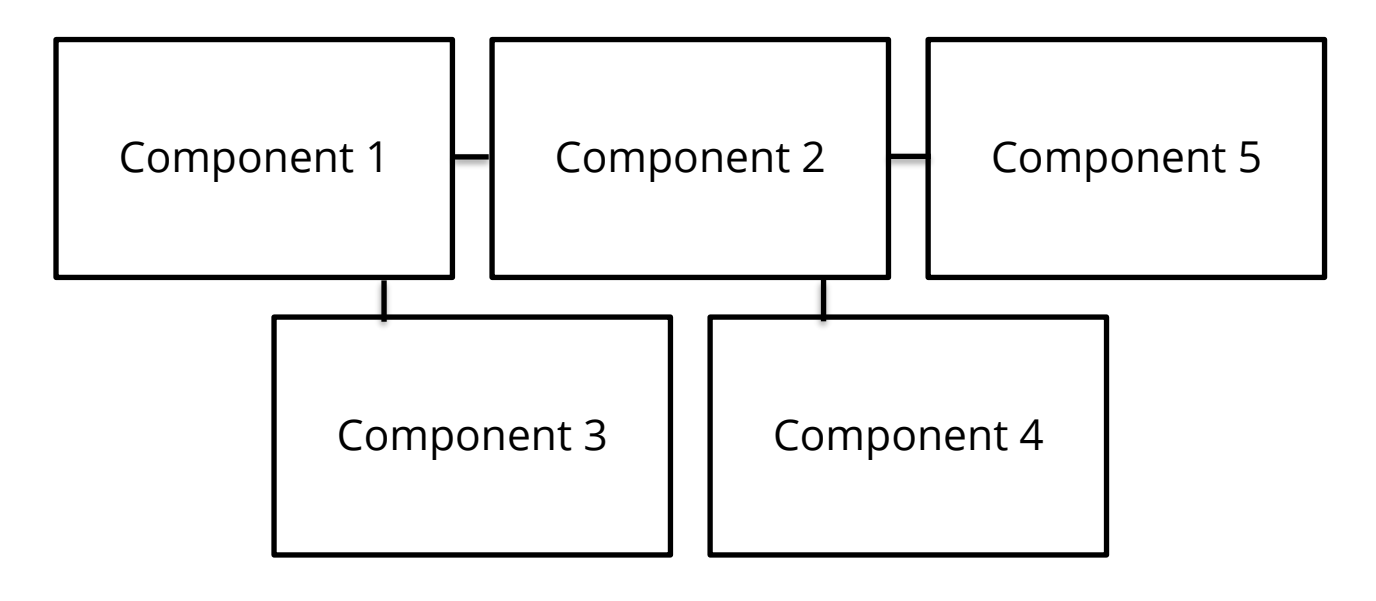

*Figure 3: Example of definition of interconnection between different components*

## <span id="page-21-2"></span><span id="page-21-1"></span>**4.1. System integration testing protocols**

This section deals with the testing protocols to be followed during the integration of the software and hardware in the TwinERGY ecosystem. Firstly, a justification of the selection of the most appropriate protocol is introduced. Later, the integration plan is introduced.

### <span id="page-22-0"></span>**4.1.1. Testing procedure**

TWIN ERGY

During the development and deployment of a service, testing is an essential step so that the quality of the produced result is assured. Although testing is not the final step, after the integration procedures, it has to be introduced during the life of a project so as to assure the correct interconnection. The testing can be done within three different steps:

- Integration testing (verification of all components as a group)
- System testing (verification of matching with project requirements)
- User acceptance testing (verification if the system operates adequately in real-life conditions and how well it is received by the users).

Nevertheless, the integration testing can be done following one of the different approaches that are going to be explained afterwards:

### 4.1.1.1Top-down approach

This approach deals with the highest-level modules that have to be integrated and tested before low-level elements. This approach has consistent results, since the testing environment is close to reality. Nevertheless, it can be a hard-managing procedure, taking longer times to produce testing results.

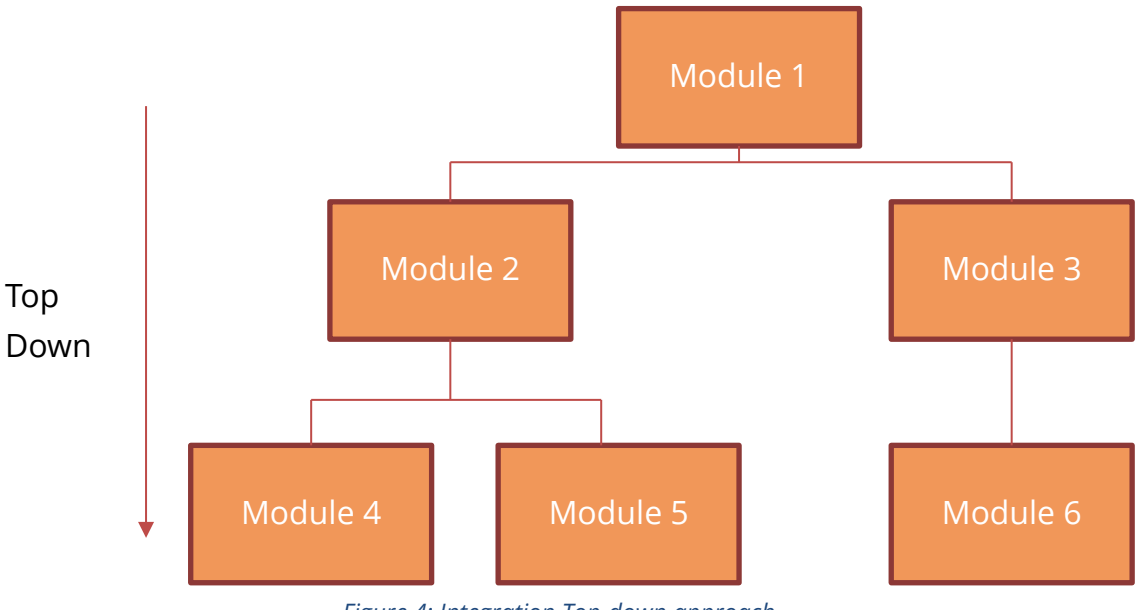

*Figure 4: Integration Top-down approach*

### 4.1.1.2 Bottom-up approach

This approach works the opposite way to the Top-down approach. The lowest modules are considered before the higher ones. This method has the advantage to have the lowerlevel units first integrated. This fact implies that the efficiency of the system is ensured. Nevertheless, the high-level logic and data flow are detected late in the development cycle.

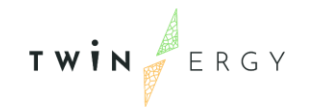

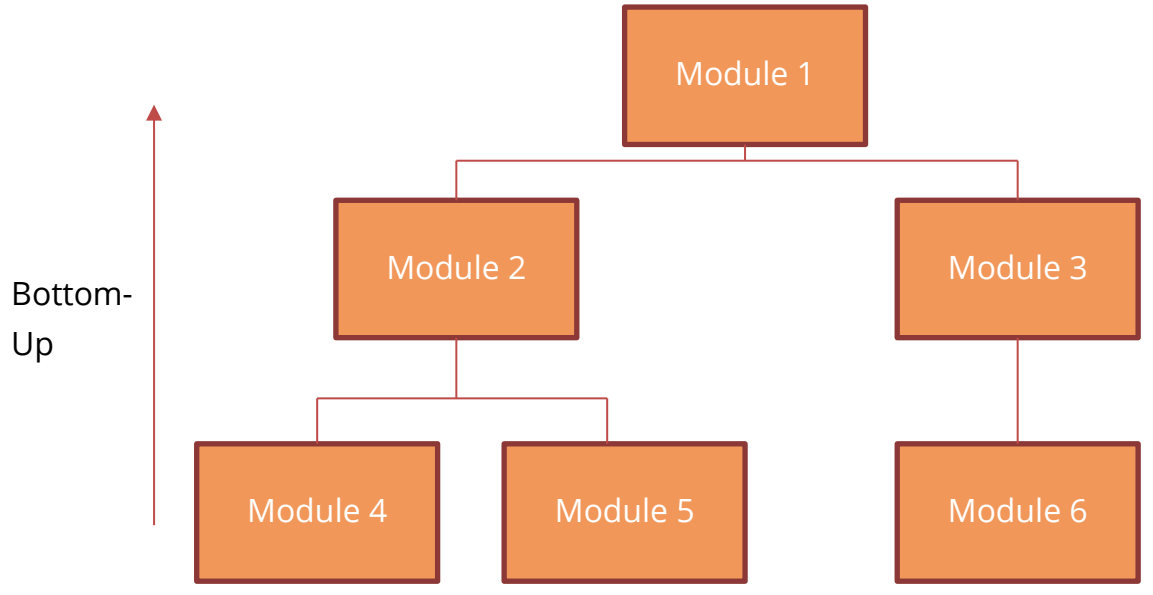

*Figure 5: Integration Bottom-Up approach*

### 4.1.1.3 Sandwich approach

This approach is a hybrid or mixed approach that combines the top-down and bottomup approaches. The system is separated in three different layers: a middle layer (the testing is performed at this layer) and the layers below and above the target layer. This strategy is used in large-scale projects with a large number of individual modules. However, this method is not recommended for systems with strong interdependencies between their modules.

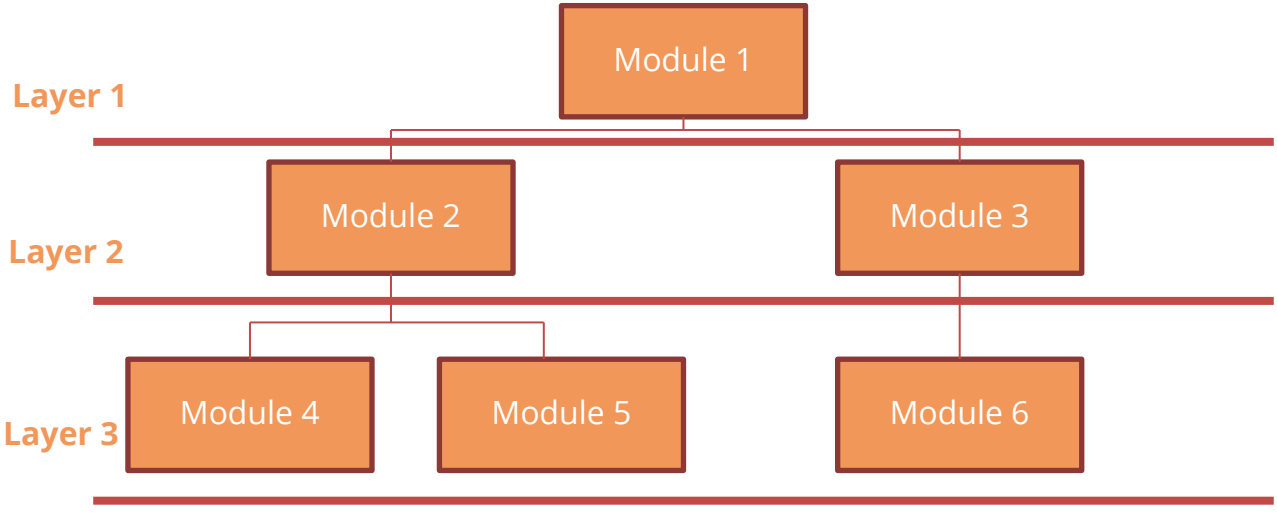

*Figure 6: Integration Sandwich approach*

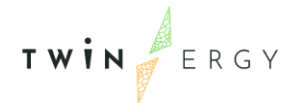

### 4.1.1.4 The Big bang approach

This approach is the strategy where all components are integrated simultaneously, and the system is tested as a whole system. As an advantage, it can be said that this method is cost-effective, timesaving and it requires minimal planning. This approach requires that all the components have to be completed before the starting of the integration testing, since it is often difficult to trace the cause of error or failure, since the modules are integrated simultaneously, and the defects might prove rather complicated.

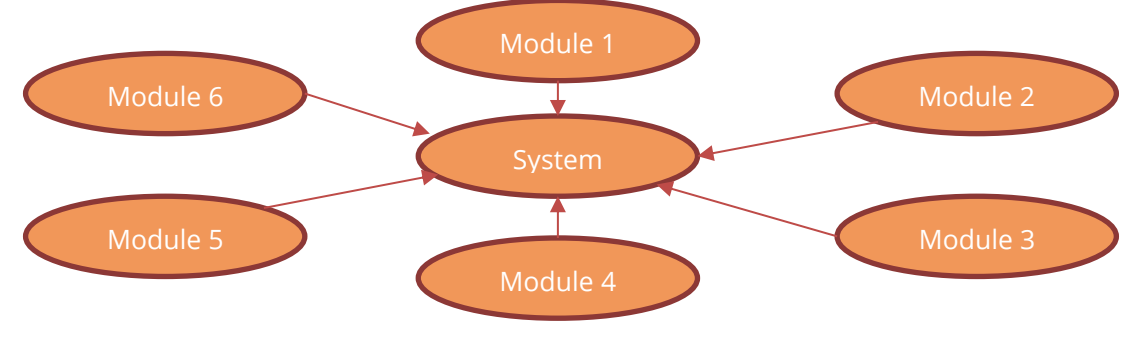

*Figure 7: Integration Big Bang approach*

### 4.1.1.5 Incremental approach

Within this approach, the components are integrated one by one, and the testing process is carried out after each step. As one of the main advantages of this method, the defects are found at an early stage and in smaller assemblies. This fact makes easier the identification of the root and the associated correction. Nevertheless, the incremental strategy is time-consuming, and it requires multiple checking steps to be developed in the testing processes.

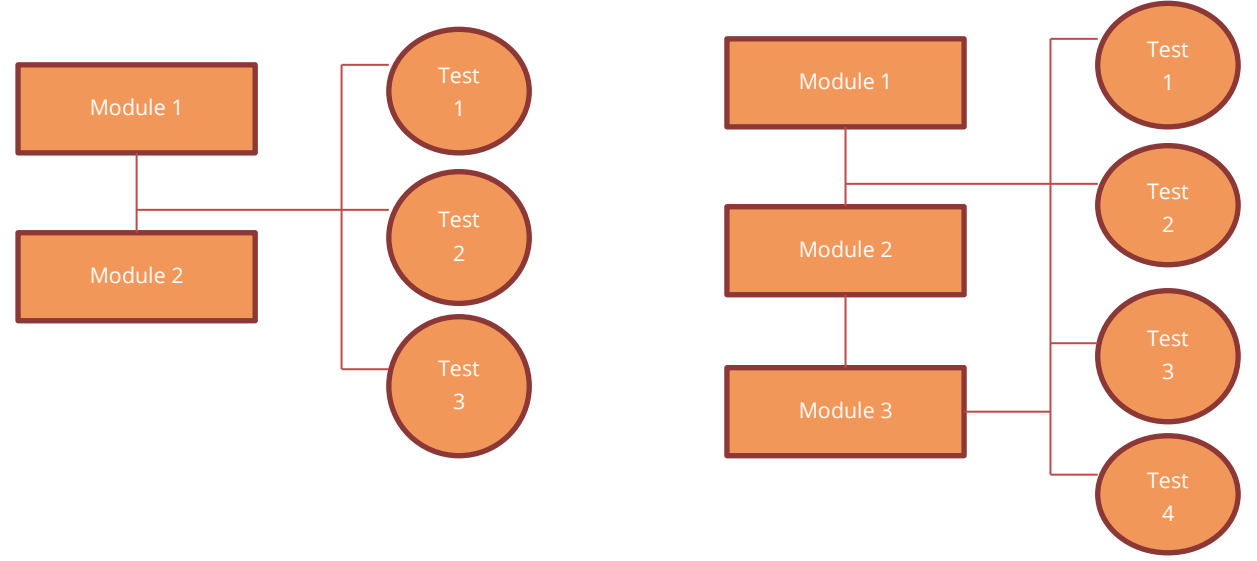

*Figure 8: Integration Incremental Approach*

# <span id="page-25-0"></span>5. Assets integration and support activities

This section is focused on a short definition of the integration strategies that need to be performed so that the hardware already mentioned in Section [4. Assets integration](#page-21-0)  [methodology](#page-21-0) is correctly integrated.

Taking into consideration of the already discussed integration strategies, the most accurate and appropriated method to be used in the TwinERGY project is the **incremental approach.** After the installation of each one of the assets, the testing, each component is integrated and tested in the whole system.

In order to ensure that all the components available in the TwinERGY ecosystem, an integration plan is going to be presented within this section. 5 different types of integrations are identified accordingly to the architecture defined and the Use Cases approach already pre-defined in other tasks in the project. Overall, the integration aims at:

- Definition of the integrated components to be tested and allocation of responsibility
- Overview of test activities, objectives, and techniques to be used
- Definition of test cases and test environment specifications

## <span id="page-25-1"></span>**5.1 Integrated components to be tested**

As a first step towards the integration, and its posterior testing, it is necessary to identify the different assets that are expected to be integrated. Within Section 3. [TwinERGY](#page-12-0)  [Ecosystem at a glance,](#page-12-0) a general overview of the assets that the architecture requires to be installed, has been presented. Furthermore, Table 5, Table 6, Table 7 and Table 8 in Section 3. TwinERGY Ecosystem at a glance, give a more detailed vision of the project's assets to be deployed per each pilot. That would be of great help in determining the responsibilities in each of the asset's installation strategies since each of the pilots establishes different layouts in the pilot deployment assets as it will be specified in [Table](#page-28-3)  [9](#page-28-3) in an upcoming section. Due to the diverse nature of them, and their system's requirement coming from the TwinERGY architecture, these assets would need different integration strategies. They will be explained in the following section.

## <span id="page-26-0"></span>**5.2 Integration strategies**

Since the nature of the assets to be integrated is different, there is a need to create different integration strategies in order to cover the different cases identified in the HLUC definition and its representation in the SGAM methodology [2]. To carry out this work, a five-classification integration has been defined,as presented in [Figure 9.](#page-26-2)

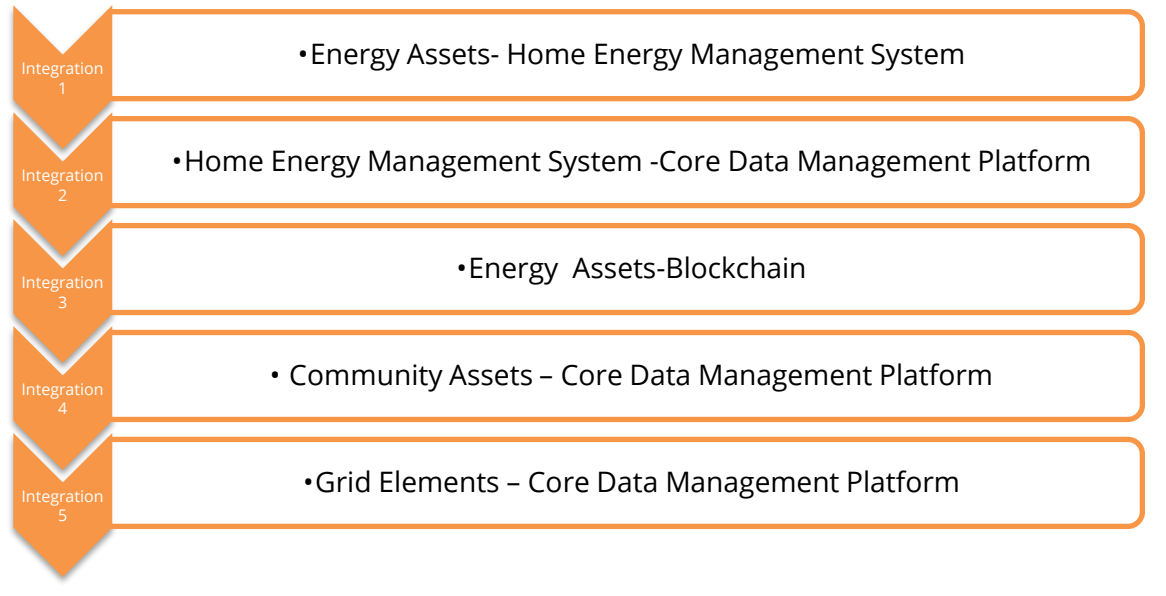

### *Figure 9: Integration types for the TwinERGY Ecosystem*

<span id="page-26-2"></span>The overall aim is to create the different pipelines and connectors that could assure the integration of these components to allow the connectivity, the communication, and the information exchange to enable the ingestion of real-time and batch data to the TwinERGY Core Data Management Platform in an interoperable manner. In order to facilitate the interconnection, all these assets should be accordingly installed based on WP9: Pilots progress requirements. Additionally, a workshop in which the CDMP platform, as defined in [4], is expected to be conducted in the upcoming months so as to clarify the process of integration to the platform developed by Suite5.

### <span id="page-26-1"></span>**5.2.1 Integration 1- Energy Assets- Home Energy Management System**

Energy assets presented in the different Pilot sites are the objective of this first integration step foreseen. The main source of data across the different pilot sites derives from the different energy and environmental assets that are planned to be installed. All these information flows will be collected by a centralized domestic system (Home Energy Management System- HEMS) which would provide communication between the different devices that may operate on a different communication technology. This system will provide a support communication between the different devices regardless their supporting communication protocol [34]. The already described system will provide the information to Core Data Management Platform (CDMP) which is being developed in WP5 "Data Collection and Communication Platform". HLUC 01 Home Energy Management perfectly represents this integration step. More details can be found in Deliverable 4.4 "System Architecture" [2]

### <span id="page-27-0"></span>**5.2.2 Integration 2 - Home Energy Management System - Core Data Management Platform**

This step is related to the integration of all these created gateways in which the information from the domestic pilot sites is collected through the HEMS to provide the information to the CDMP. This integration will be correctly performed based on the architecture defined by the Data Management Platform. The connecting details of this platform have been expressed in Deliverable 5.4 "TwinERGY Integrated Platform -Beta Release" [4]. The elaborated architecture in [2] has contemplated the interconnection between the two involved assets so that the information could properly flow

### <span id="page-27-1"></span>**5.2.3 Integration 3- Energy Assets-Blockchain**

This integration step is fully aligned with the HLUC04: Prosumers empowerment in local energy trading markets. This HLUC targets at receiving request from the energy transactions from TwinERGY devices (physical assets in the dwellings and Digital Twin Platform). In order to perform this functionality, the different assets (not only the domestic ones, but also community grid assets such as Community Batteries), are connected to the Transactive Energy Blockchain. As it has been presented in the system architecture in [2], the information would flow from the individual assets to this platform

### <span id="page-27-2"></span>**5.2.4 Integration 4- Community Assets – Core Data Management Platform**

Community energy assets presented in the different Pilot sites are the objective of this fourth integration step. This data would flow from the communal assets such as the community batteries that are planned to be installed. This information would flow from these communal asset's gateways to the Core Data Management Platform.

### <span id="page-27-3"></span>**5.2.5 Integration 5 - Grid Elements – Core Data Management Platform**

This fifth integration step is fully aligned with the HLUC05: Enhance grid flexibility through DER Management in which grid assets that take part into the TwinERGY ecosystem are represented. This HLUC targets predicting the energy consumption and RES production and consequently, takes into consideration different Grid assets which information needs to be compiled.

<span id="page-28-2"></span>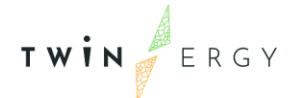

## <span id="page-28-0"></span>**5.3 Integration assets**

Hereafter, in [Table 9,](#page-28-3) the different physical assets identified in the system architecture are linked to each one of the pilot demonstrations sites that will include that specific asset. They will be defined and linked directly to each one of the described integration assets in the upcoming sections. The coloured cells in orange represent which physical assets would contain each pilot site.

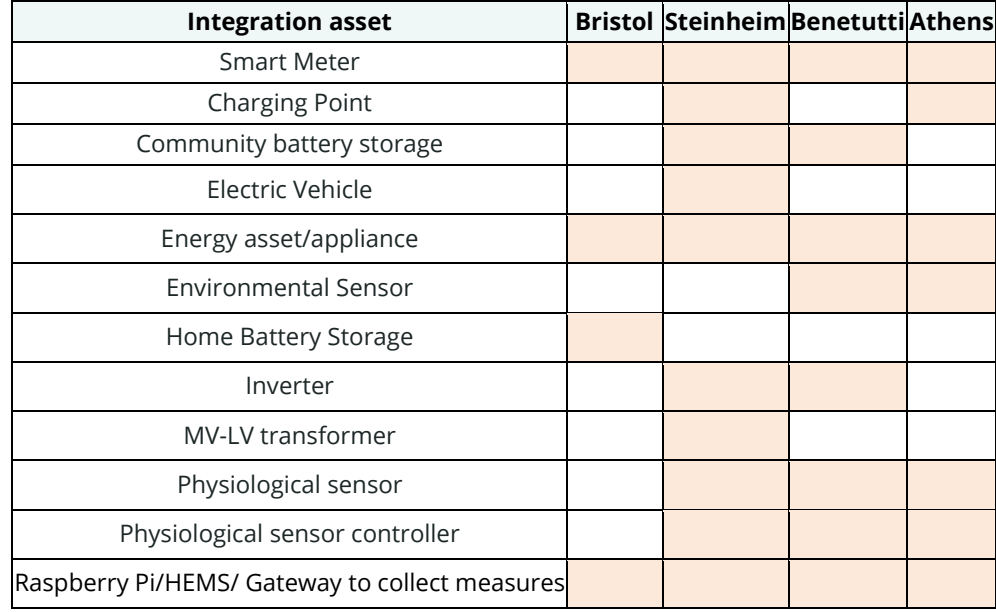

#### <span id="page-28-3"></span>*Table 9: Integration assets listed*

## <span id="page-28-1"></span>**5.4 Overview of testing activities**

Testing components with *Hardware/Software interfaces* include activities whose main goal is to identify errors occurring from the API communication established for its integration. Other objectives include assessing the software's ability to detect hardware failures and its response in such cases, as well as assessing the hardware response time to received messages. It is therefore important to also test the validity and time lapse of the exchanged data in both directions.

For the definition of the appropriate test cases, the following steps have been followed:

- Review of use cases and project requirements as defined in Section 3. [TwinERGY](#page-12-0)  [Ecosystem at a glance](#page-12-0)
- Definition of the features to be tested and categorisation in appropriate test groups

• Formulation of detailed test cases for the identified features. In order to define these tests that will prove the successful integration of the assets, a template is presented

<span id="page-29-1"></span>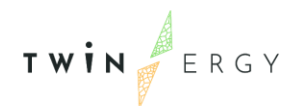

in [Table 10,](#page-29-2) is established in this section. This template is intended to register the type of assets that are going to be tested after integration, the responsible partners for integrating this measure (those pilot sites that would install the defined assets), the requirements for the testing procedure, the integration type (coming from the already defined integration types in [Figure 9\)](#page-26-2) and the pass criteria. Additionally, optional criteria are also introduced such as the possibility to indicate the no tested features, the dependencies, the results and the suspension criteria.

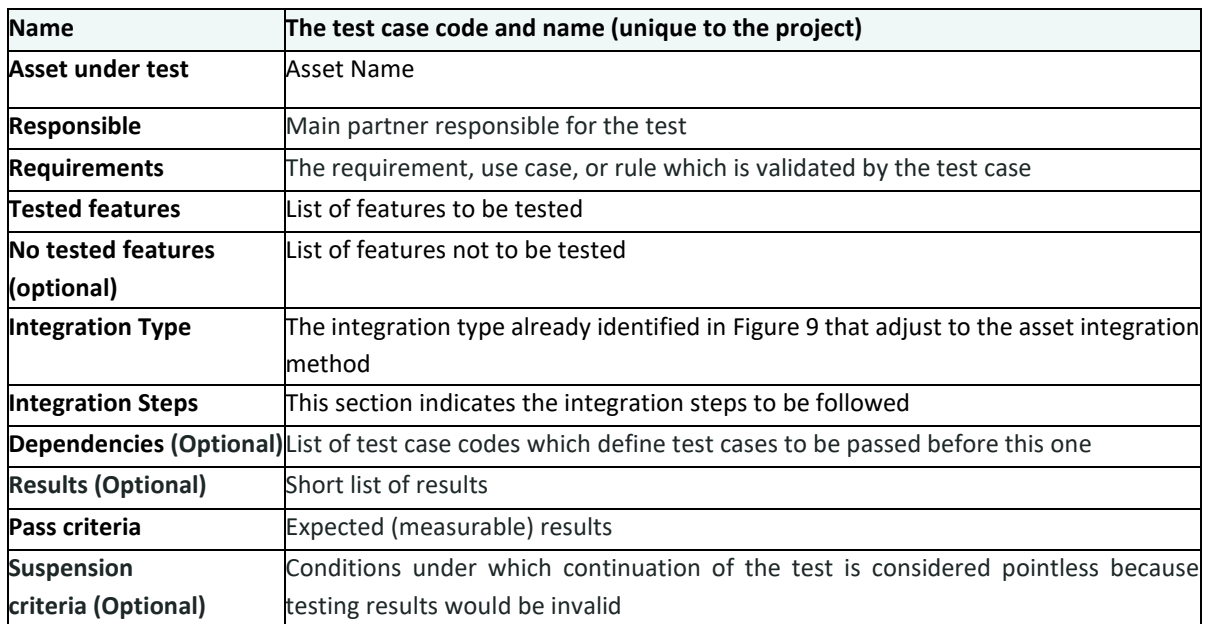

#### <span id="page-29-2"></span>*Table 10: Template Test cases for the asset's integration*

The different tests will be defined based on the assets in the list in Section 5.3 [Integration](#page-28-0)  [assets.](#page-28-0)

## <span id="page-29-0"></span>**5.5 Test Cases for the asset's integration**

### *Table 11: Integration test definition for Smart Meters*

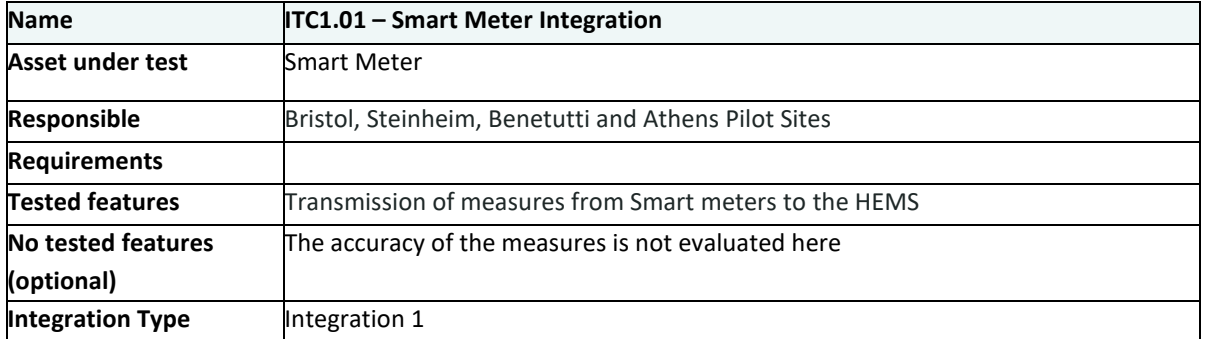

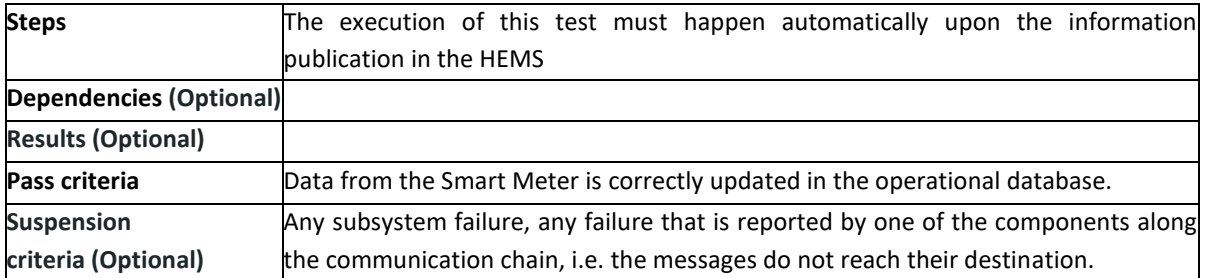

### <span id="page-30-0"></span>*Table 12: Integration test definition for Smart Meters*

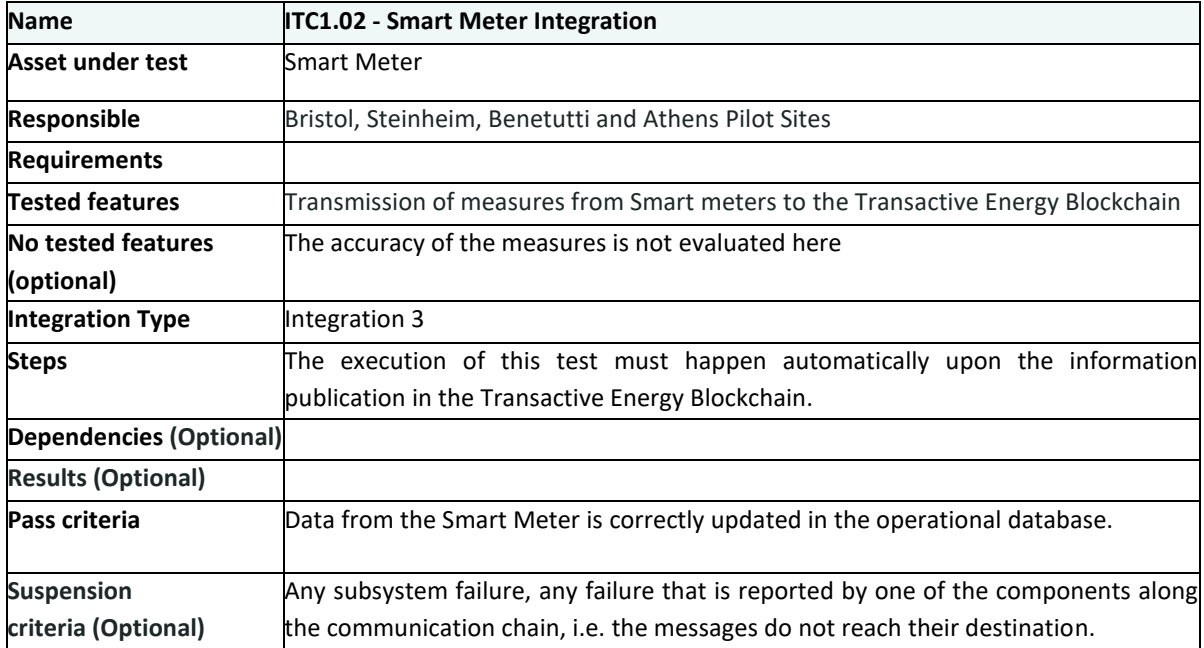

### <span id="page-30-1"></span>*Table 13: Integration test definition for Charging Points*

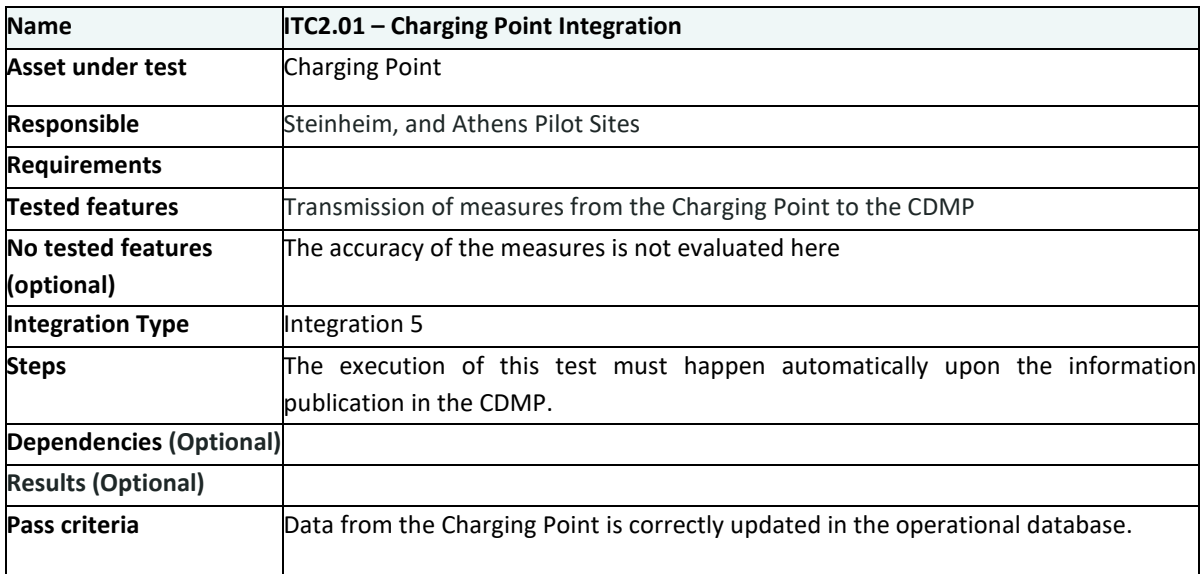

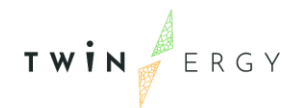

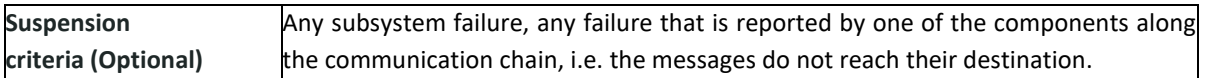

#### <span id="page-31-0"></span>*Table 14: Integration test definition for Community Battery Storage*

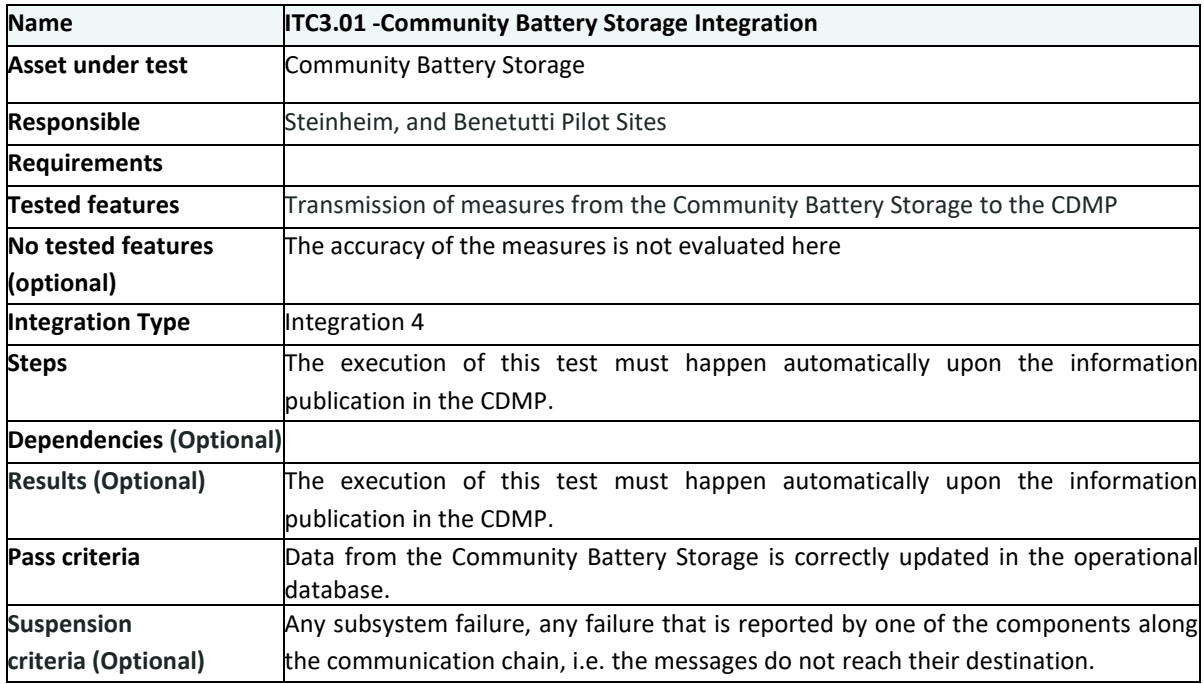

### <span id="page-31-1"></span>*Table 15: Integration test definition for Energy Asset*

<span id="page-31-2"></span>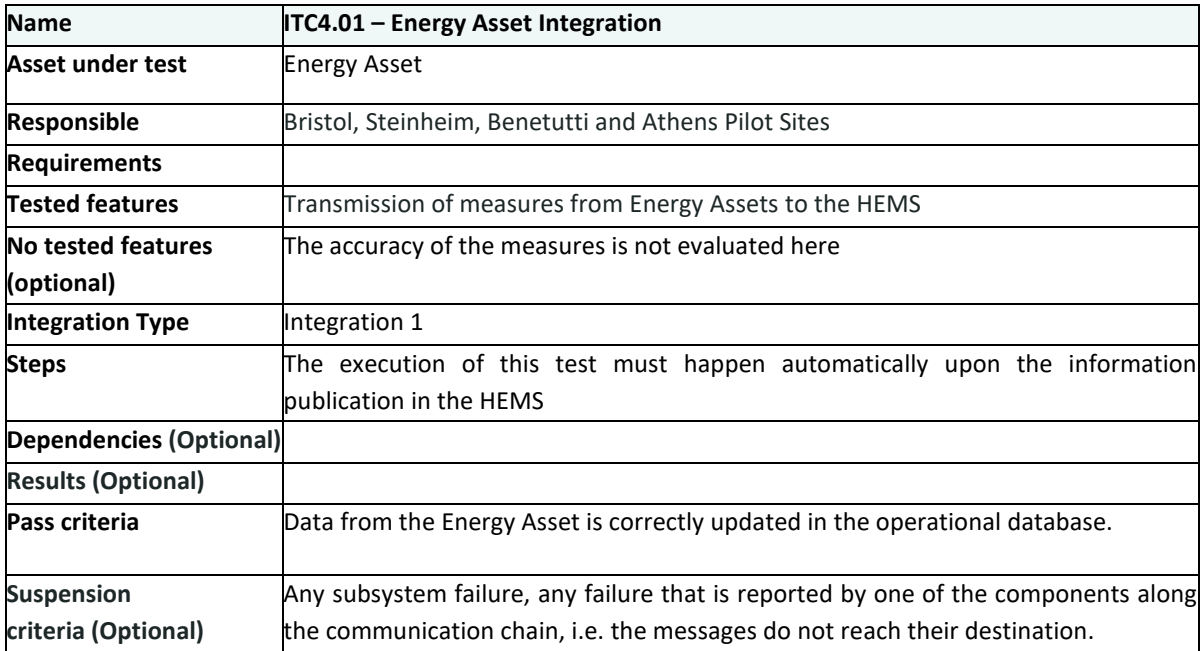

### *Table 16: Integration test definition for Energy Asset*

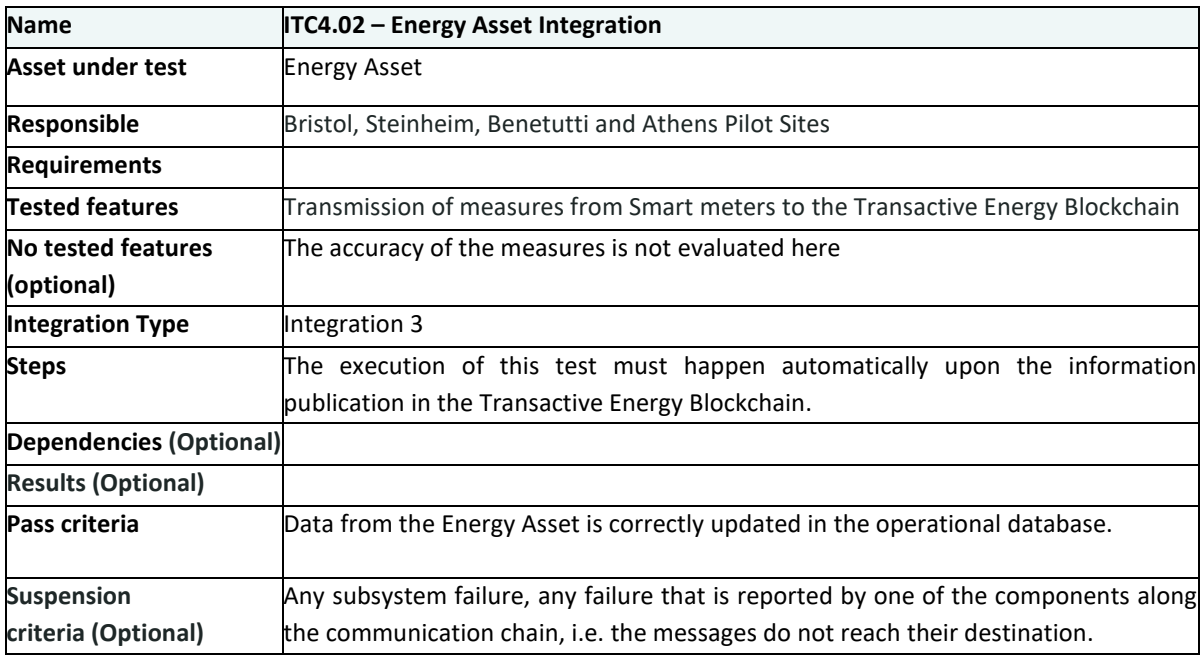

#### <span id="page-32-0"></span>*Table 17: Integration test definition for Environmenal Sensor*

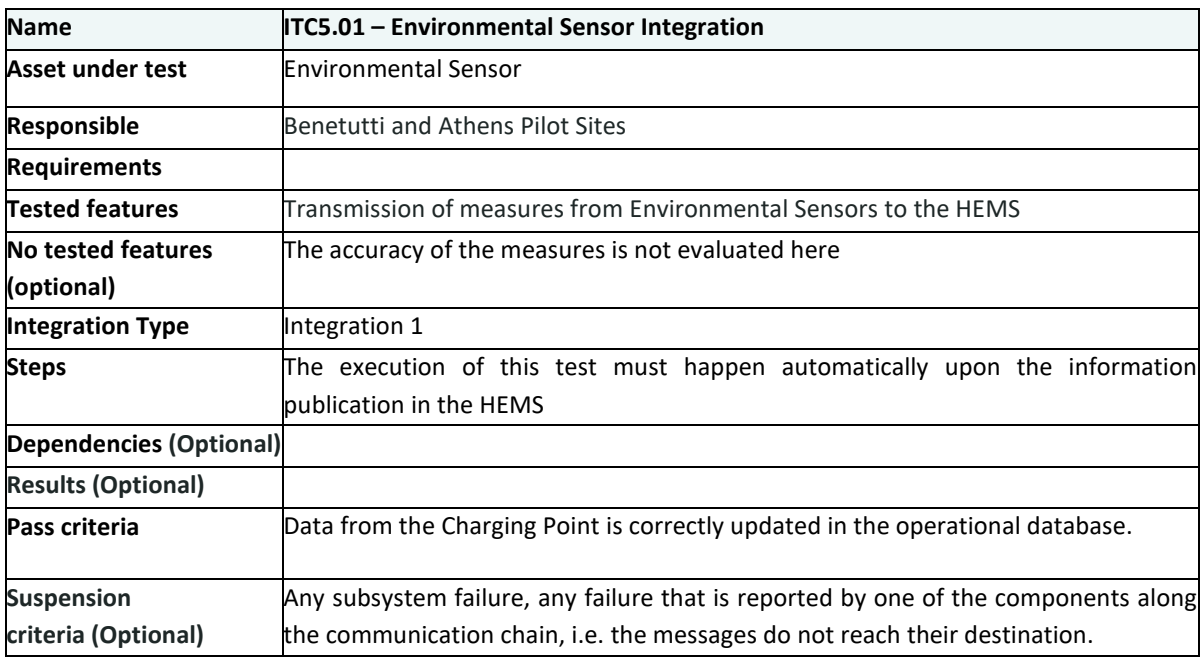

### <span id="page-32-1"></span>*Table 18: Integration test definition for Environmental Sensor*

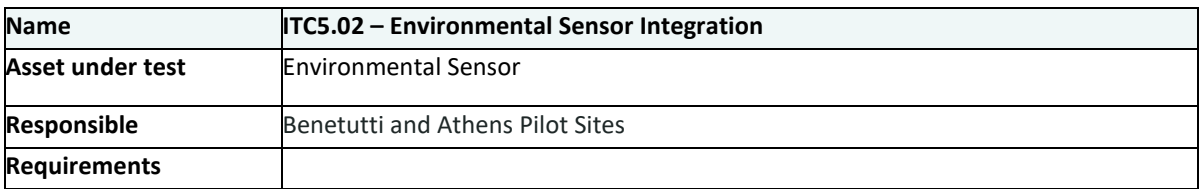

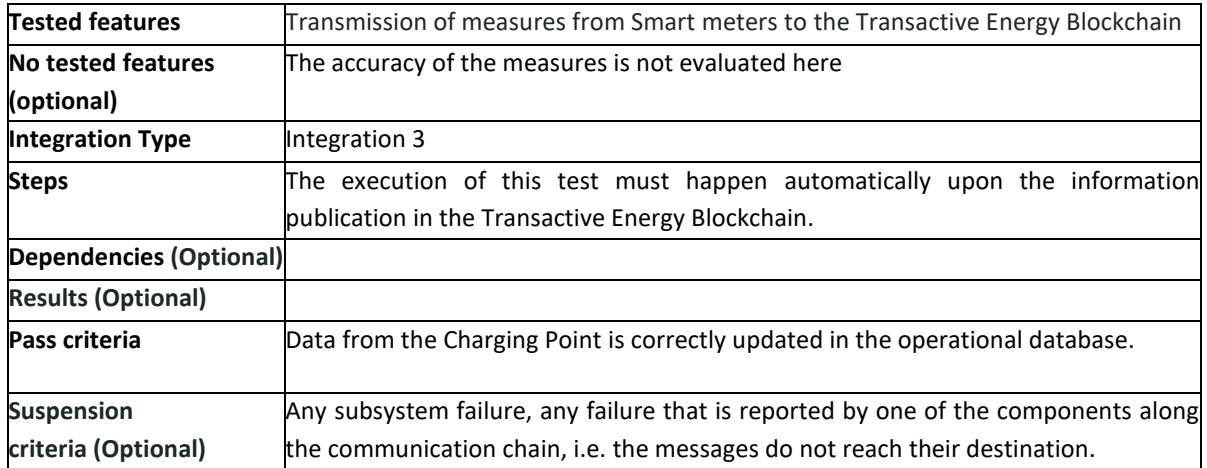

### <span id="page-33-0"></span>*Table 19: Integration test definition for Home Energy Storage*

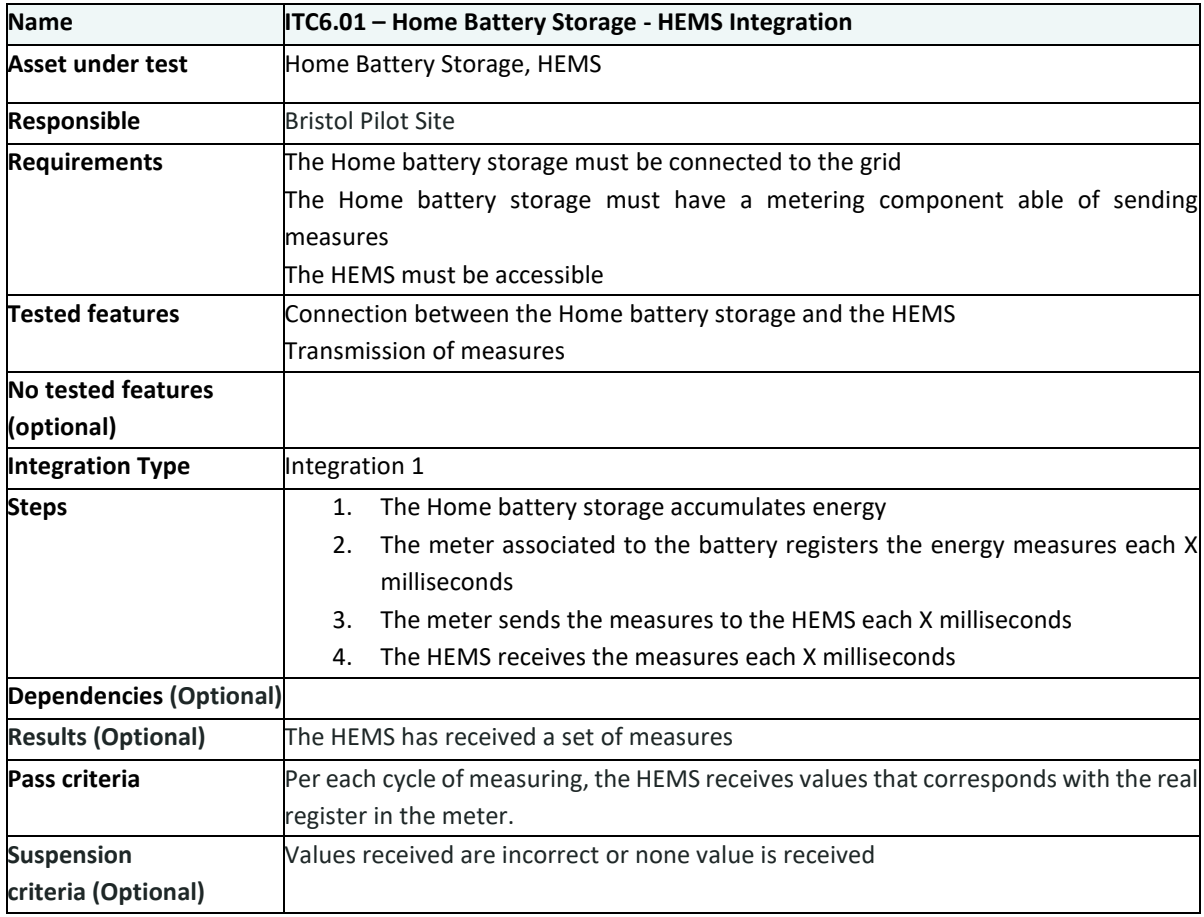

#### <span id="page-33-1"></span>*Table 20: Integration test definition for Home Energy Storage*

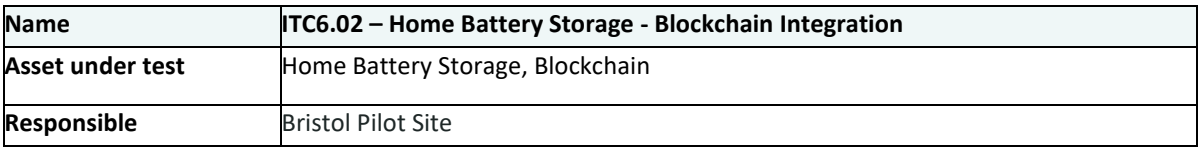

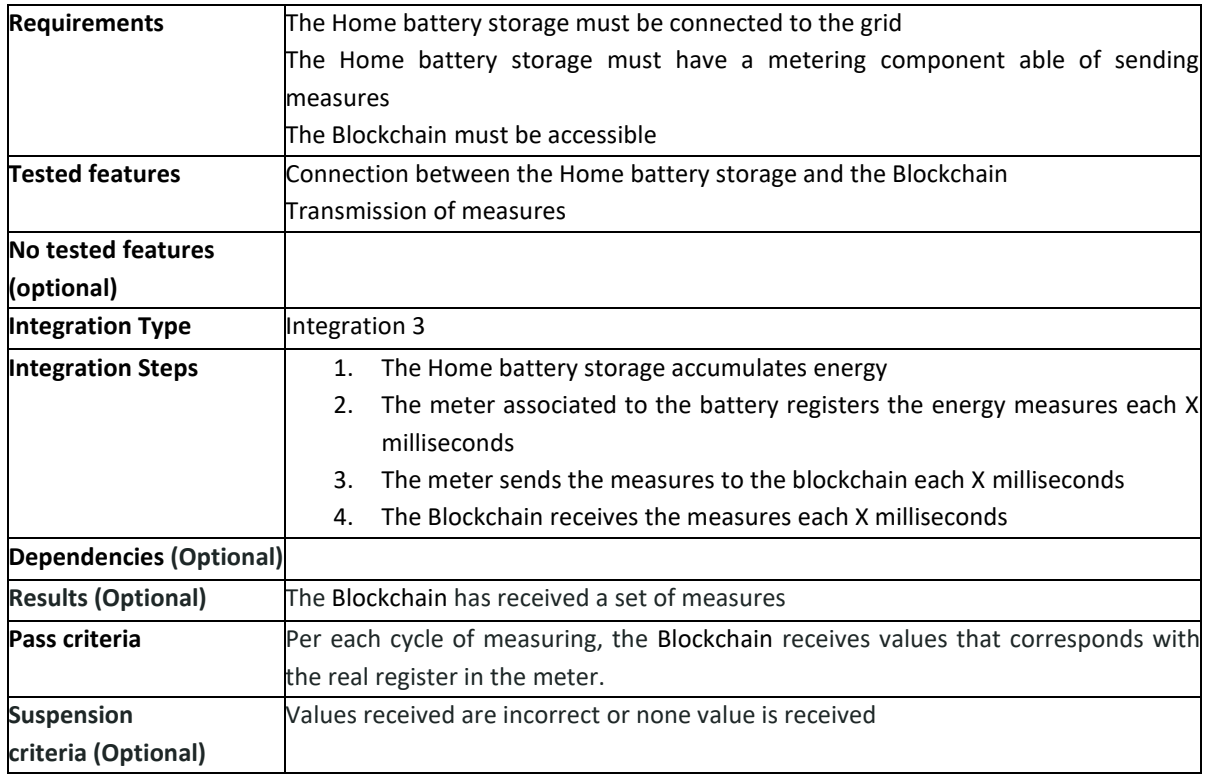

### <span id="page-34-0"></span>*Table 21: Integration test definition for Inverter*

<span id="page-34-1"></span>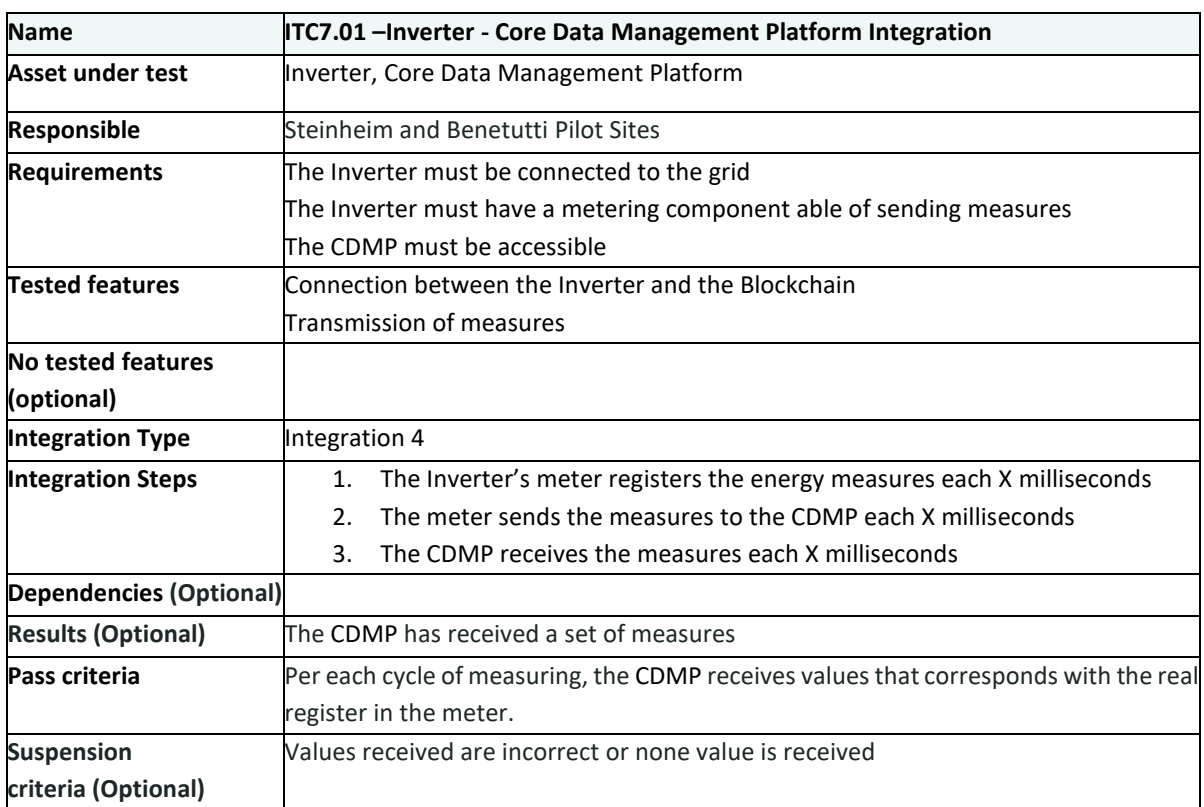

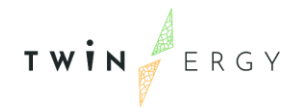

#### *Table 22: Integration test definition for MV-LV Transformer*

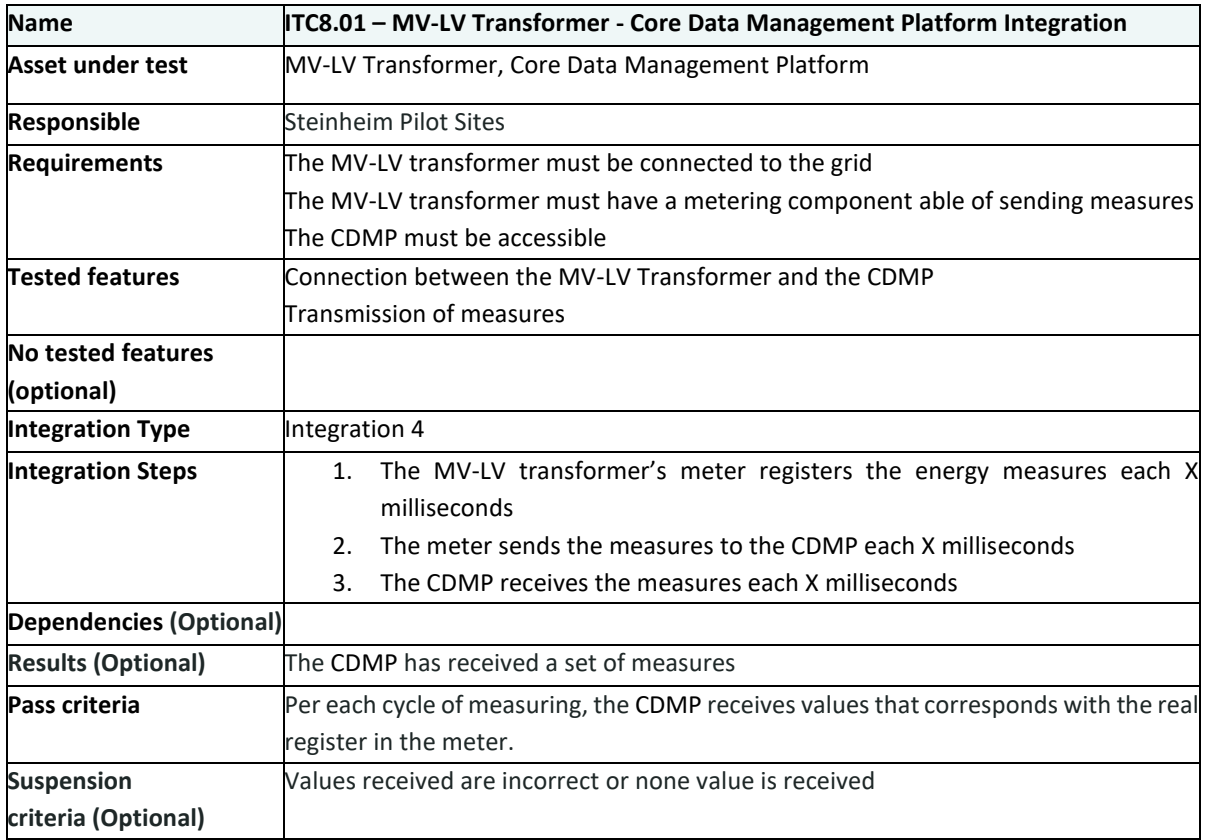

#### <span id="page-35-0"></span>*Table 23: Integration test definition for Physiological Sensor*

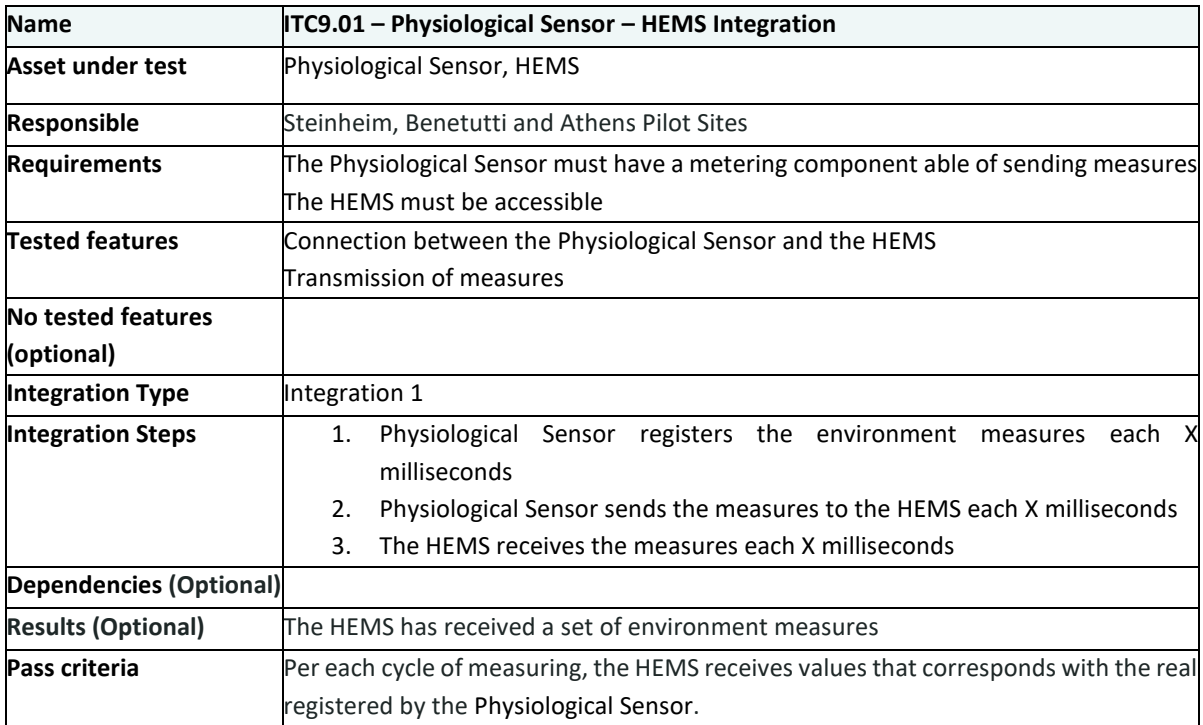

<span id="page-36-1"></span>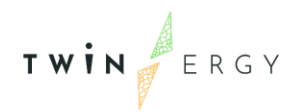

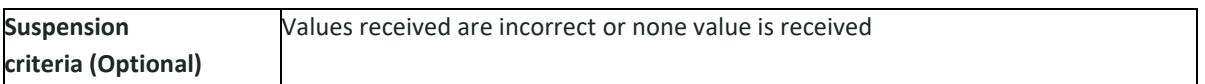

### <span id="page-36-0"></span>*Table 24: Integration test definition for HEMS Gateway*

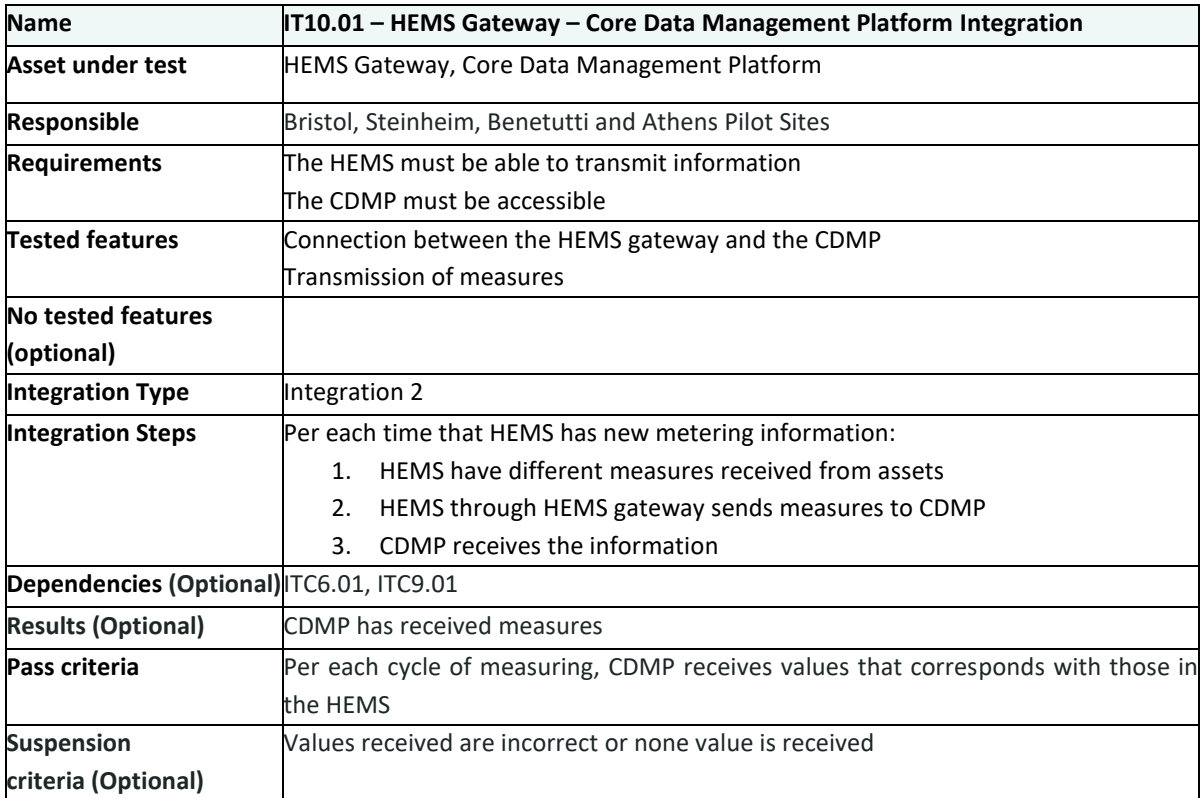

# <span id="page-37-0"></span>6. Conclusions and Next Steps

In this deliverable, the procedure for the integration of the assets that would compose the Smart Grid setup of the different four pilots (Bristol, Steinheim, Benetutti and Athens) has been presented. The identification of these assets has been generated by the inputs collected by the System architecture based on the SGAM methodology, and the inputs coming from the installation plan in the Pilot sites. To unify these inputs into a single integration methodology, a series of integration steps has been presented. Additionally, this document includes the different test cases that would demonstrate the correct integration of the smart grid assets into the TwinERGY Smart Grid layout. The results of this integration activities will be presented at the second version of this deliverable D.8.4 "TwinERGY connectors to distributed smart grid assets and respective APIs Final Version" which is expected to be delivered at the ending of this task in Month 27.

## <span id="page-38-0"></span>References

TWIN ERGY

- [1] I. E. Commission, "IEC SRD 63200," [Online]. Available: https://sycse.iec.ch/deliveries/sgam-basics/.
- [2] TwinERGY Project, "Deliverable 4.4 "System Architecture"," 2021.
- [3] TwinERGY Project, "Stakeholders Requirements," 2021.
- [4] T. project, "Deliverable 5.4 TwinERGY Integrated Platform Beta Release (February 2022)".
- [5] A. S. 5. [Online]. Available: https://www.alphaess.com/Upload/Images/20220112055616\_796656.pdf.
- [6] TESLA, "TESLA Powerwall," [Online]. Available: https://www.tesla.com/sites/default/files/pdfs/powerwall/Powerwall%202\_AC\_D atasheet\_en\_GB.pdf.
- [7] TP-Link, "Kasa Smart WiFi Plug Slim with Energy Monitoring," [Online]. Available: https://www.tp-link.com/uk/home-networking/smart-plug/kp115/#overview.
- [8] emonPI. [Online]. Available: https://guide.openenergymonitor.org/technical/emonpi/#:~:text=The%20emonP i%20is%20an%20all,using%20clip%2Don%20CT%20sensors..
- [9] T. Group. [Online]. Available: https://www.tq-group.com/de/produkte/tqautomation/industrie-gewerbe/energiemanagement/em420-vs-em300/.
- [10] T. Group. [Online]. Available: https://www.tq-group.com/de/produkte/tqautomation/em420/.
- [11] T. Group, "Sensobar datasheet," [Online]. Available: https://www.tqgroup.com/filedownloads/files/products/automation/manuals/EM300\_sensorba rs/de/AUT\_Installationsanleitung\_Sensorbar\_DE\_Rev201\_Mail.pdf.
- [12] EVTEC, "sospeso&charge," [Online]. Available: https://www.evtec.ch/en/produkte/sospeso.
- [13] Honda-e. [Online]. Available: https://www.honda.es/cars/new/hondae/overview.html.
- [14] INTILION, " Intilion Scalebloc," [Online]. Available: https://intilion.com/en/stationary-applications/scalebloc/.
- [15] Shelly, "Shelly Plug S," [Online]. Available: https://shelly.cloud/products/shellyplug-s-smart-home-automation-device/.

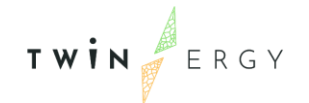

- [16] Shelly, "Shelly EM," [Online]. Available: https://shelly.cloud/products/shelly-emsmart-home-automation-device/.
- [17] R. Pi, "Wikipedia: Raspberry Pi," [Online]. Available: https://en.wikipedia.org/wiki/Raspberry\_Pi.
- [18] Shelly, "Sensor Shelly Door /Window 2," [Online]. Available: https://shelly.cloud/products/shelly-door-window-2-smart-home-automationsensor/.
- [19] Shelly, "Shelly Button," [Online]. Available: https://shelly.cloud/products/shellybutton-1-smart-home-automation-device/.
- [20] V. Energy, "Victron & Pylontech UP2500, US2000, US3000, US2000C, US3000C, UP5000, Phantom-S, Force-L1 & L2," [Online]. Available: https://www.victronenergy.com/live/battery\_compatibility:pylontech\_phantom.
- [21] V. Energy, "MultiPlus," [Online]. Available: https://www.victronenergy.com/inverters-chargers/multiplus-12v-24v-48v-800va-3kva.
- [22] OpenEnergyMonitor, "emonPi Energy Monitor," [Online]. Available: https://shop.openenergymonitor.com/emonpi/.
- [23] OpenEnergyMonitor, "emonPi Energy Monitor Solar PV Bundle," [Online]. Available: https://shop.openenergymonitor.com/emonpi-energy-monitor-solarpv-bundle/.
- [24] OpenEnergyMonitor, "WiFI MQTT Relay/Thermostat," [Online]. Available: https://shop.openenergymonitor.com/wifi-mqtt-relay-thermostat/.
- [25] Aeotec, "MultiSensor 6 user guide," [Online]. Available: https://help.aeotec.com/support/solutions/articles/6000057073-multisensor-6 user-guide-.
- [26] Netatmo, "Smart Indoor Air Quality Monitor," [Online]. Available: https://www.netatmo.com/el-gr/aircare/homecoach/specifications.
- [27] Fibaro, "Wall Plug," [Online]. Available: https://www.fibaro.com/gr/products/wallplug/.
- [28] Qubino, "Smart Meter Technical Specifications," [Online]. Available: https://qubino.com/products/smart-meter/smart-meter-techold/.
- [29] Philips, "Hue Bridge," [Online]. Available: https://www.philips-hue.com/enus/p/hue-bridge/046677458478#features.
- [30] S. Things. [Online]. Available: https://www.smartthings.com/.
- [31] Alfen, "Alfen Twin4XL," [Online]. Available: https://alfen.com/en-de/media/708.

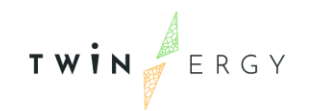

- [32] Wallbox, "Pulsar Plus," [Online]. Available: https://support.wallbox.com/en/knowledge-base/datasheets-pulsar-plus/ .
- [33] Wallbox, "Copper Sb," [Online]. Available: https://wallbox.com/en\_catalog/copper.
- [34] T. K. E. A. V. D. F. Helia Zandi, "Home Energy Management Systems: An Overview," [Online]. Available: https://www.osti.gov/servlets/purl/1423114.